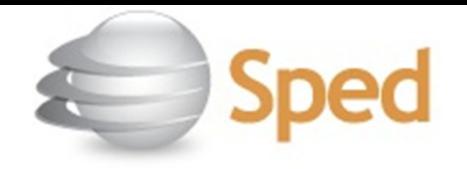

## SISTEMA PÚBLICO DE ESCRITURAÇÃO DIGITAL - SPED

• Instituído pelo Decreto nº 6.022, de 22 de janeiro de 2007, o Sistema Público de Escrituração Digital (Sped) faz parte do Programa de Aceleração do Crescimento do Governo Federal (PAC 2007-2010) e constitui-se em mais um avanço na informatização da relação entre o fisco e os contribuintes.

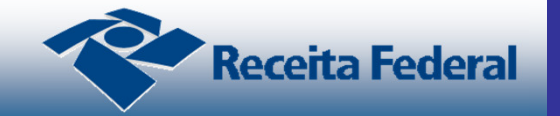

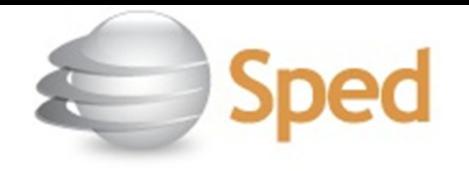

• De modo geral o Sped é um instrumento que unifica asatividades de recepção, validação, armazenamento e autenticação de livros e documentos que integram a escrituração contábil e fiscal dos empresários e das pessoas jurídicas, inclusive imunes ou isentas, mediante fluxo único, computadorizado, de informações.

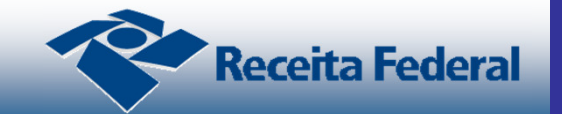

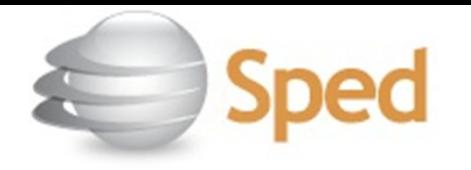

- Consiste portanto na modernização da sistemática atual do cumprimento das obrigações acessórias, transmitidas pelos contribuintes às administrações tributárias e aos órgãos fiscalizadores, utilizando-se da certificação digital para fins de assinatura dos documentos eletrônicos, garantindo assim a validade jurídica dos mesmos apenas na sua forma digital.
	- √ Iniciou-se com três grandes projetos: Escrituração<br>Contébil Digital, Escrituração Fiscal Digital e a NE Contábil Digital, Escrituração Fiscal Digital e a NF-e -Ambiente Nacional.
	- ← Representa uma iniciativa integrada das administrações<br>tributárias pas trôs osforas governamentais: foderal tributárias nas três esferas governamentais: federal, estadual e municipal.
	- **√ Mantém parceria com 20 instituições, entre órgãos**<br>Ciplicas, canselha de classe, associações e optida públicos, conselho de classe, associações e entidades civis, na construção conjunta do projeto.

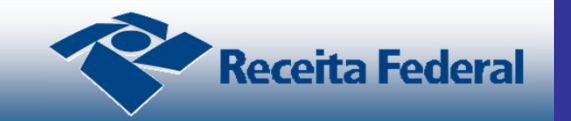

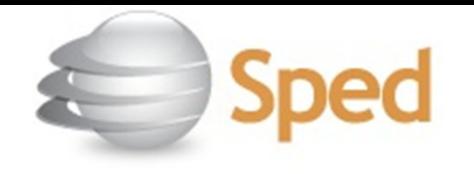

- ← Possibilita, com as parcerias fisco-empresas,<br>Pereiamente e identificação de seluções ante planejamento e identificação de soluções antecipadas no cumprimento das obrigações acessórias, em face às exigências a serem requeridas pelas administrações tributárias.
- Faz com que a efetiva participação dos contribuintes na definição dos meios de atendimento às obrigações tributárias acessórias exigidas pela legislação tributária contribua para aprimorar esses mecanismos e confira a esses instrumentos maior grau de legitimidade social.
- ← Estabelece um novo tipo de relacionamento, baseado na transparência mútua, com reflexos positivos para toda a sociedade.

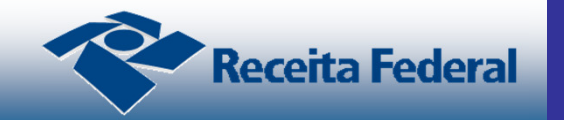

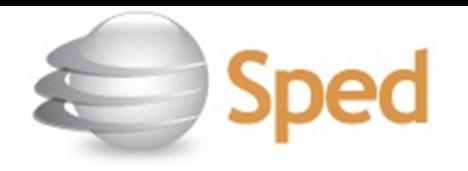

## **Benefícios**

- ← Redução de custos com a dispensa de emissão e<br>Compazaramente de decumentes em papel: armazenamento de documentos em papel;
- Uniformização das informações que o contribuinte presta às diversas unidades federadas;
- Redução do envolvimento involuntário em práticas fraudulentas;
- ← Redução do tempo despendido com a presença de auditores fiscais nas instalações do contribuinte;
- Simplificação e agilização dos procedimentos sujeitos ao controle da administração tributária (comércio exterior,regimes especiais e trânsito entre unidades da federação);
- Fortalecimento do controle e da fiscalização por meio de intercâmbio de informações entre as administrações tributárias;

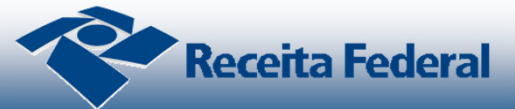

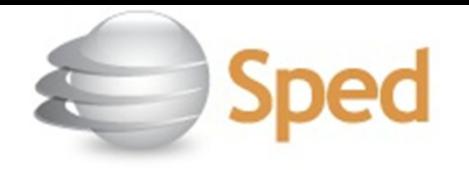

# **Benefícios**

- ← Redução de custos administrativos;<br>← Melberia da qualidade da informação
- √ Melhoria da qualidade da informação;<br>√ Possibilidade de eruzamente entre es
- ← Possibilidade de cruzamento entre os dados contábeis e os<br>fiscais: fiscais;
- Disponibilidade de cópias autênticas e válidas da escrituração para usos distintos e concomitantes;
- √ Redução do "Custo Brasil";<br>√ Aperfoiceamente de cemba:
- √ Aperfeiçoamento do combate à sonegação;<br>√ Preservação de moio ambiente pela redução
- Preservação do meio ambiente pela redução do consumo de papel.

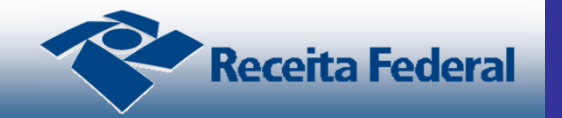

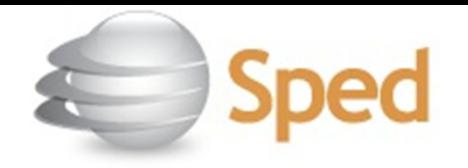

## ESCRITURAÇÃO CONTÁBIL DIGITAL - ECD

A Escrituração Contábil Digital (ECD) é parte integrante do projeto SPED e tem por objetivo a substituição da escrituração em papel pela escrituração transmitida via arquivo, ou seja, corresponde à obrigação de transmitir, em versão digital, os seguintes livros:

I - Livro Diário e seus auxiliares, se houver;

II - Livro Razão e seus auxiliares, se houver; III - Livro Balancetes Diários, Balanços e fichas de

lançamento comprobatórias dos assentamentos neles transcritos.

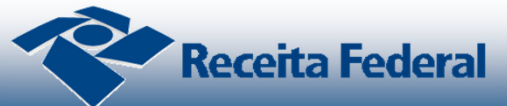

- Segundo o art. 3º da Instrução Normativa RFB nº 1.420/2013, **estão obrigadas a adotar a ECD**, em relação aos fatos contábeis ocorridos a partir de 1º de janeiro de 2014:
	- □ I as pessoas jurídicas sujeitas à tributação do Imposto<br>Sobre a Benda **com base no lucro real**: sobre a Renda **com base no lucro real**;
	- II as pessoas jurídicas tributadas com base no **lucro presumido**, **que distribuírem**, a título de lucros, sem incidência do Imposto sobre a Renda Retido na Fonte (IRRF), **parcela dos lucros ou dividendos superior ao valor da base de cálculo do Imposto**, diminuída de todos os impostos e contribuições a que estiver sujeita; e

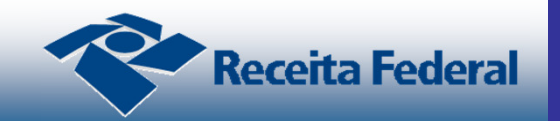

### • Exemplo: **Empresas do lucro presumido**

Conforme exposto no inciso II do art. 3º da Instrução Normativa RFB nº 1.420/2013, uma pessoa jurídica do lucropresumido **para saber se está ou não obrigada** ao envio da ECD, deverá considerar a receita do período, multiplicar pelo percentual de presunção do IRPJ e diminuir o IRPJ, a CSLL, o PIS e a COFINS que incidiram sobre receita do período.

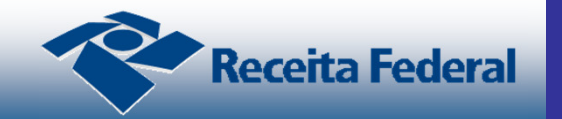

• Exemplo: **Empresas do lucro presumido**

Vamos considerar no exemplo abaixo uma empresa com atividade de prestação de serviços sujeita a uma presunção de32% e que obteve no período uma Receita de R\$ 1.000.000,00:

-Receita do Período **R\$ 1.000.000,00** R\$ 320.000,00 -Base do Imposto de Renda (32%) -IRPJ do Período (R\$ 1.000.000,00 x 32% x 15%) + adicional -R\$ 74.000,00 -R\$ 28.800,00-CSLL do Período (R\$ 1.000.000,00 x 32% x 9%) -R\$ 6.500,00-PIS do Período (R\$ 1.000.000,00 x 0,65%) -R\$ 30.000,00-COFINS do Período (R\$ 1.000.000,00 x 3%)R\$ 180.700,00 **Total que poderá ser distribuído aos sócios** 

•Portanto fica demonstrado no caso que qualquer distribuição acima de R\$ 180.700,00 sujeitará a pessoa jurídica a obrigatoriedade da entrega da escrituração contábil digital.

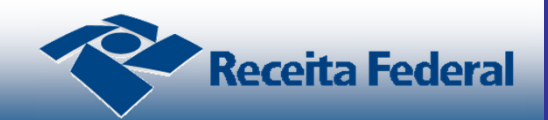

•

...

- Segundo o art. 3º da Instrução Normativa RFB nº 1.420/2013, **estão obrigadas a adotar a ECD**, em relação aos fatos contábeis ocorridos a partir de 1º de janeiro de 2014:
	- III As pessoas jurídicas **imunes e isentas** que, em relação aos fatos ocorridos no ano calendário, tenham sido **obrigadas à apresentação da Escrituração Fiscal Digital das Contribuições**, nos termos da Instrução Normativa RFB nº 1.252, de 1º de março de 2012.
	- IV As Sociedades em Conta de Participação (SCP), como livros auxiliares do sócio ostensivo.

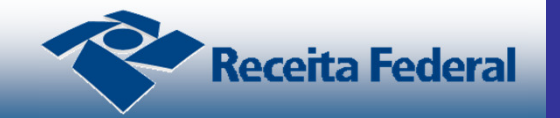

- § 1º Fica **facultada** a entrega da ECD às **demais pessoas jurídicas**.

□§ 2º As declarações relativas a tributos administrados pela<br>Secretaria da Beceita Federal do Brasil (RFB) exigidas das Secretaria da Receita Federal do Brasil (RFB) exigidas das pessoas jurídicas que tenham apresentado a ECD, em relação ao mesmo período, **serão simplificadas**, com vistas a eliminar eventuais redundâncias de informação.

□ § 3<sup>°</sup> A obrigatoriedade a que se refere este artigo e o art. 3<sup>°</sup>-A **não se aplica**:

I - às pessoas jurídicas optantes pelo **Simples Nacional**;

II - aos órgãos públicos, às autarquias e às fundações públicas; e

 III - às **pessoas jurídicas inativas** de que trata a Instrução Normativa RFB nº 1.536, de 22 de dezembro de 2014.

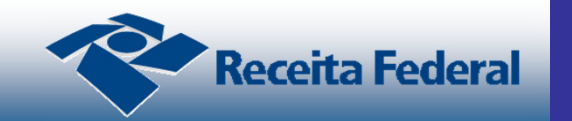

§ 4º Em relação aos fatos contábeis ocorridos no **ano de 2013**, **ficam obrigadas a adotar a ECD** as sociedades empresárias sujeitas à tributação do Imposto de Renda com base no **Lucro Real**.

§ 5º As pessoas jurídicas do segmento de construção civil dispensadas de apresentar a Escrituração Fiscal Digital (EFD) e **obrigadas a escriturar o livro Registro de Inventário**, **devem apresentá-lo na ECD, como um livro auxiliar**.

§ 6º A obrigatoriedade prevista nos **incisos III e IV do caput**  aplica-se em relação aos **fatos contábeis ocorridos até 31 de dezembro de 2015**.

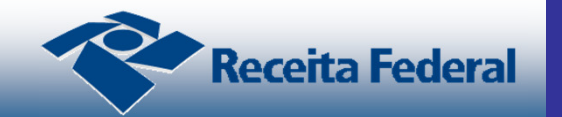

Segundo o art. 3º-A da Instrução Normativa RFB nº1.420/2015, **estão obrigadas a adotar a ECD**, em relação aos fatos contábeis ocorridos a **partir de 1º de janeiro de 2016**:

- I as pessoas jurídicas **imunes e isentas** obrigadas a manter escrituração contábil, nos termos da alínea "c" do § 2º do art. 12 e do § 3º do art. 15, ambos da Lei nº 9.532, de 10 de dezembro de 1997, que no ano-calendário, ou proporcional ao período a que se refere:
	- a) **apurarem Contribuição** para o PIS/Pasep, Cofins, Contribuição Previdenciária incidente sobre a Receita de que tratam os arts. 7º a 9º da Lei nº 12.546, de 14 de dezembro de 2011, e a Contribuição incidente sobre a Folha de Salários, **cuja soma seja superior a R\$ 10.000,00** (dez mil reais); ou

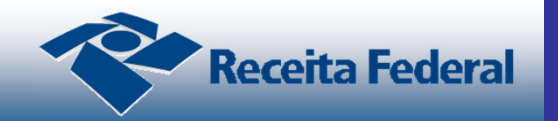

- b) **auferirem** receitas, doações, incentivos, subvenções, contribuições, auxílios, convênios e ingressos assemelhados, **cuja soma seja superior a R\$ 1.200.000,00** (um milhão e duzentos mil reais).
- II as pessoas jurídicas **tributadas** com base no **lucro presumido** que não se utilizem da prerrogativa prevista no parágrafo único do art. 45 da Lei nº 8.981, de 1995.

(ou seja, as pessoas jurídicas optantes pelo lucro presumido **que mantenham escrituração contábil regular e não se utilizem do Livro Caixa** de acordo com o parágrafo único do artigo 45 da Lei nº 8.981/1995 ficam obrigadas ao envio da ECD.)

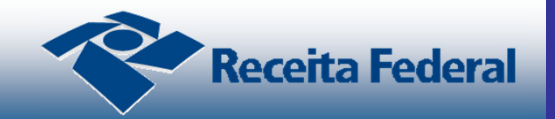

## • **Sem movimento**

Sem movimento **não significa sem fatos contábeis**, pois normalmente ocorrem eventos como depreciação, incidência de tributos, pagamento de aluguel, pagamento do contador, custo com o cumprimento das obrigações acessórias, entre outras, portanto as regras de obrigatoriedade **não levam em consideração** se a sociedade teve ou não movimento no período.

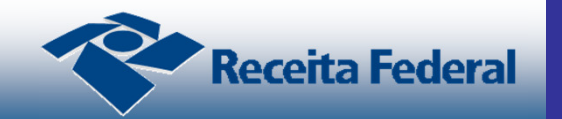

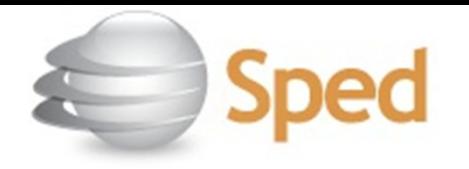

#### -**Assinatura dos Livros Digitais Contábeis**

- O processo de assinatura eletrônica **garante** a validade jurídica da escrituração contábil. Também possibilita a verificação de autenticidade (quem assinou o documento é quem alega ser) e a integridade (o PVA só permite a assinatura em um momento em que há certeza de que certas regras de integridades físicas e lógicas são atendidas).
- O certificado para a assinatura digital deve ter sido emitido pela Infraestrutura de Chaves Públicas Brasileira - ICP-Brasil, instituída pela MP 2200-2 .

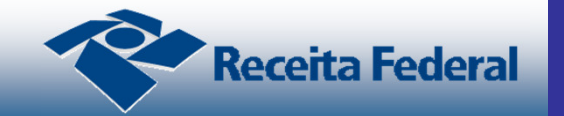

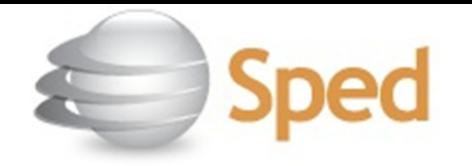

## **Assinatura dos Livros Digitais Contábeis**

- O livro digital deve ser assinado por, no mínimo, duas pessoas: a pessoa física que tiver poderes para a prática de tal ato e o contabilista. Não existe limite para a quantidade de signatários e as assinaturas podem ser feitas em qualquer ordem.
- O livro digital deve ser assinado com certificado digital de segurança mínima tipo A3, emitido por entidade credenciada pela Infraestrutura de Chaves Públicas Brasileira (ICP-Brasil).
- Devem ser utilizados somente certificados digitais **e-PF ou e-CPF, com segurança mínima tipo A3**.
- Os certificados de pessoa jurídica **e-CNPJ ou e-PJ não podem ser utilizados.**

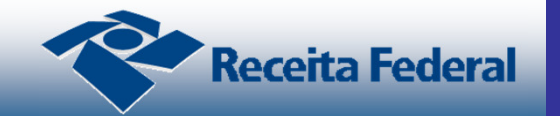

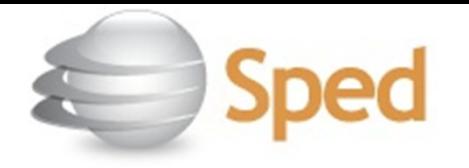

- -**Assinatura dos Livros Digitais Contábeis**
- O livro **pode ser assinado por procuração**, desde que ela seja arquivada na Junta Comercial, no caso de empresas com registro em Junta Comercial, ou registrada em Cartório, no caso de sociedades não empresárias.
- O Sped Contábil **não faz qualquer conferência** da assinatura ou dos procuradores.
- **Importante: Desse modo, a procuração eletrônica da RFB não pode ser utilizada**.

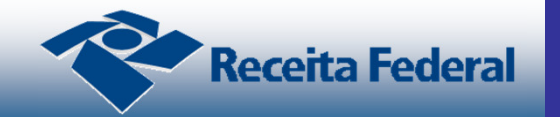

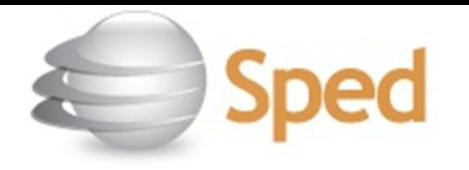

#### -**Formas de Escrituração do SPED Contábil**

- No SPED Contábil, existem as seguintes formas de escrituração:
	- √ G Diário Geral;<br>√ P⊥Diário com E
	- **∕ R** Diário com Escrituração Resumida (vinculado a livro auxiliar);
	- ← A Diário Auxiliar;<br>← Z → Pazão Auxiliar
	- ✓ Z Razão Auxiliar;<br>✓ B Livro do Balang
	- √ B Livro de Balancetes Diários e Balanços; e<br>✓ S Escrituração da Seciedade em Centa do
	- S Escrituração da Sociedade em Conta de Participação
		- -SCP - mantida pelo Sócio Ostensivo

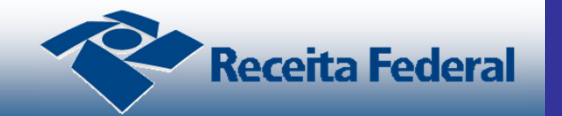

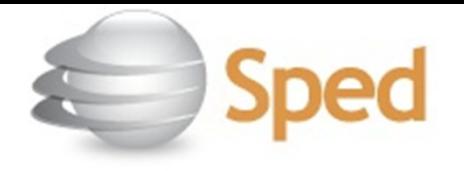

- - **Formas de Escrituração do SPED Contábil**
	- A escrituração G pode conviver com a escrituração S.
	- As escriturações principais (G, R ou B) não podem coexistir.
	- Adicionalmente, a escrituração G não possui livros auxiliares (A ou Z), não podendo, portanto, conviver comesses tipos de escrituração.

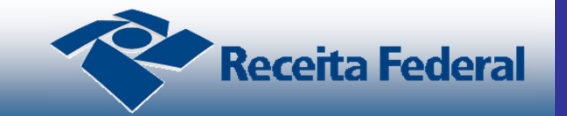

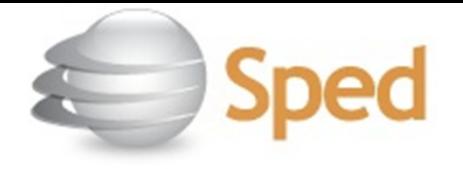

- - **Formas de Escrituração do SPED Contábil**
	- A escrituração resumida R traz contas que são detalhadas nos livros auxiliares A ou Z. Algumas dessas contas típicas são Fornecedores e Clientes.
	- $\checkmark$  Seguindo a regra geral, a escrituração R, como escrituração principal, não pode conviver com outra escrituração principal (G ou B), mas deve ser necessariamente acompanhada de escriturações auxiliares, A ou Z.

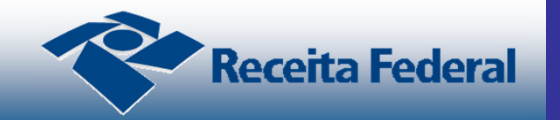

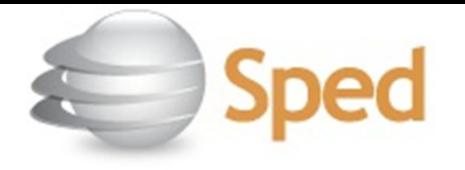

- - **Formas de Escrituração do SPED Contábil**
	- O livro auxiliar Z é utilizado quando o leiaute do livro A não se mostrar adequado para a apresentação das informações.
	- $\checkmark$  É basicamente um tipo de tabela em que o usuário define as colunas e seus conteúdos. A escrituração Z é, então, um livro contábil auxiliar com o leiaute definido pelo titular da escrituração.
	- **← Ela pode coexistir com a escrituração auxiliar A, com a**<br>coexituração resumida B e com o Liura de Pelanestes escrituração resumida R e com o Livro de Balancetes Diários e Balanços, B.

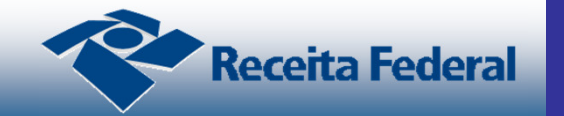

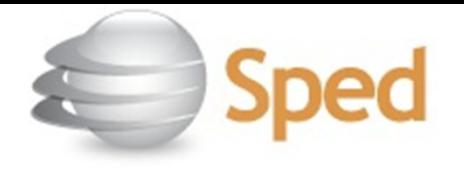

- - **Formas de Escrituração do SPED Contábil**
	- ← A escrituração B encontra seu embasamento legal no art. 1.185 do Código Civil:
	- "Art. 1.185. O empresário ou sociedade empresária que adotar o sistema de fichas de lançamentos poderá substituir o livro Diário pelo livro Balancetes Diários e Balanços, observadas as mesmas formalidades extrínsecas exigidas para aquele."

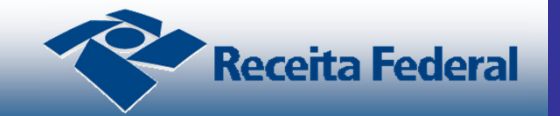

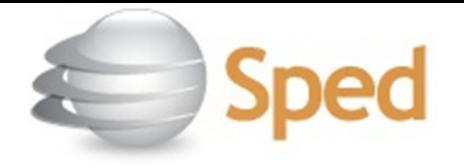

- - **Formas de Escrituração do SPED Contábil**
	- Como sua utilização foi regulamentada somente pelo Banco Central, o livro B é utilizado basicamente pelas instituições financeiras, embora possa ser utilizado por outras instituições.
	- √ Não há nada na legislação que obste a utilização da<br>Coestitutocão Pülistamente cam as A o Z escrituração B juntamente com as A e Z.

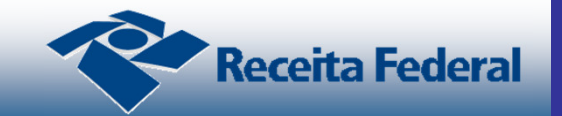

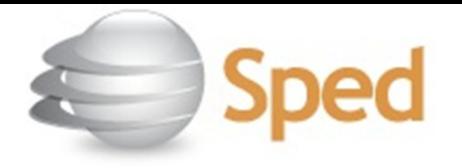

 Um arquivo da ECD é sempre um livro. Um arquivo não pode conter mais de um livro. A ECD pode ser entregue em apenas um arquivo relativo ao ano-calendário.

No entanto, **há várias exceções.** 

 Uma delas é relativa à escrituração resumida e os livros auxiliares. Nesse caso, a escrituração pode conter muitos livros: o principal ou resumido, e uma quantidade indefinida de livros auxiliares.

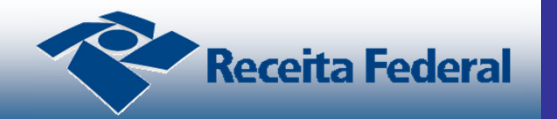

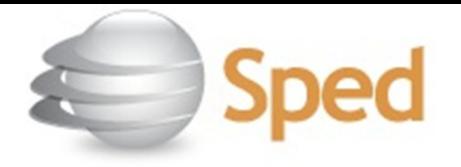

- **Os períodos** da escrituração do livro principal (Diário ou Livro de Balancetes Diários e Balanços) e os auxiliares (Diário Auxiliar e/ou Razão Auxiliar) **devem coincidir**.
- $\checkmark$  Há ainda regras relativas ao tamanho e período dos livros**. Como regra geral**, <u>o livro é mensal,</u> mas pode conter mais de um mês, desde que o **tamanho não ultrapasse 1 GB**. Assim a escrituração anual pode conter 12 livros ou arquivos, um referente a cada mês.

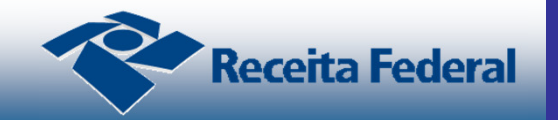

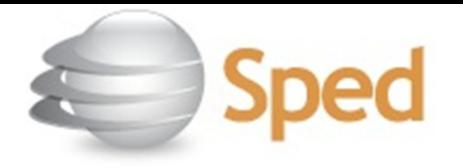

- **Quantidade e limites dos arquivos da ECD**
- **Todos os meses da escrituração devem estar contidos em um mesmo ano-calendário**. Um mês não pode ser partido, isto é, não pode haver frações de mês, **exceto** nos casos das situações especiais de cisão, fusão, incorporação ou extinção ou de início de atividadeno decorrer do ano-calendário.
- √ Se a escrituração contém mais de um mês, **não pode haver descontinuidades** (isto é, em uma escrituração de janeiro a junho, não informar o mês de março).

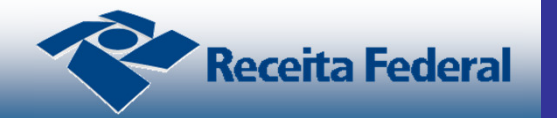

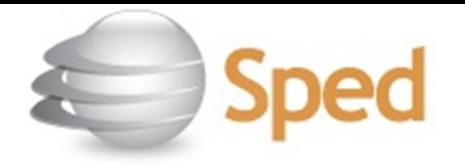

 $\checkmark$  Nos casos das situações especiais de cisão, fusão ou incorporação, **podem ser geradas duas escriturações**, uma desde o primeiro dia do ano-calendário (ou data posterior, se o contribuinte iniciou atividades no anocalendário) até a data do evento e outra para o período remanescente (data imediatamente posterior ao evento até o fim do ano-calendário).

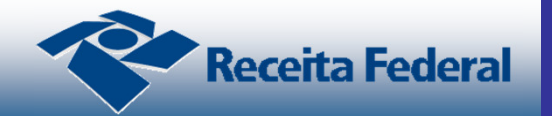

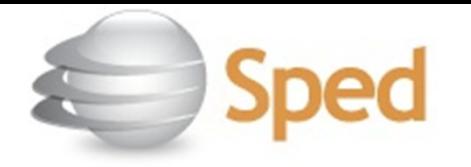

 $\checkmark$  Ex: Um contribuinte iniciou atividades em 01/03 no ano 2013. Ocorreu um evento de cisão em 30/06/2013 e o contribuinte prosseguiu as atividades.

## **Duas escriturações devem ser entregues.**

A primeira abrangendo o período de 01/03 até 30/06/2013, a data do evento.

A segunda abrangendo o período de 01/07/2013 até o final do ano-calendário, 31/12/2013.

 <sup>A</sup>**primeira** escrituração deve ser entregue até o **último dia útil do mês subsequente**, 30/07/2013. A **segunda**escrituração deve ser entregue até 30/06/2014.

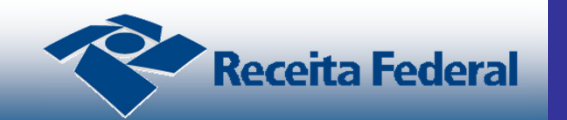

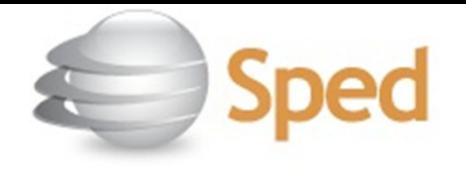

#### -**Prazos de Entrega**

- **A ECD** será transmitida, anualmente, ao Sped **até o último dia útil do mês**:
	- de **junho do ano seguinte ao ano-calendário** a que se refira a escrituração, para as declarações relativas ao **período de escrituração 2014**;
	- de **maio do ano seguinte ao ano-calendário** a que se refira a escrituração, para as declarações relativas ao **período de escrituração a partir de 2015.**
- $\bullet$   $\,$  O prazo de transmissão está definido no art. 5º da IN RFB nº  $\,$ 1.420/2013.

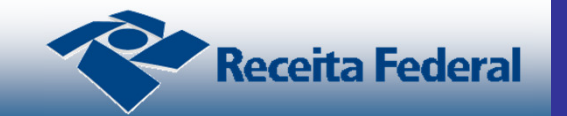

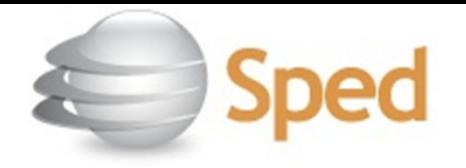

#### -**Prazos de Entrega**

- Nos casos de **extinção, cisão parcial, cisão total, fusão ou incorporação** (exceto se a incorporadora e incorporada estejam sob o mesmo controle societário desde o anocalendário anterior ao do evento), o **prazo para entrega da ECD será**:
	- $\checkmark$  a) até o último dia útil do mês subsequente ao do evento, caso o evento tenha ocorrido de **junho a dezembro de 2015, ou de maio a dezembro de 2016**; ou
	- $\checkmark$  b) até o último dia útil do mês de junho do ano de 2015, caso o evento tenha ocorrido de **janeiro a dezembro de 2014 ou de janeiro a maio de 2015**; ou
	- $\checkmark$  c) até o último dia útil do mês de maio de 2016, caso o  $\checkmark$ evento tenha ocorrido de **janeiro a abril de 2016**.

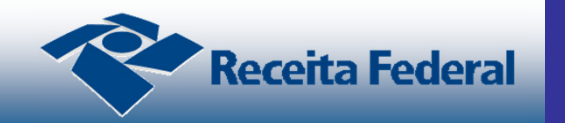

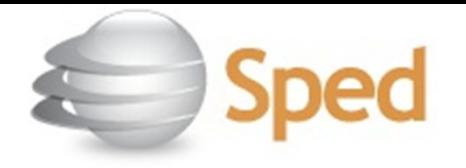

#### **- Prazos de Entrega**

 $\checkmark$  Ex: Um contribuinte iniciou atividades em 01/03 no ano 2013. Ocorreu um evento de cisão em 30/06/2013 e o contribuinte prosseguiu as atividades.

### **Duas escriturações devem ser entregues.**

A primeira abrangendo o período de 01/03 até 30/06/2013, a data do evento.

A segunda abrangendo o período de 01/07/2013 até o final do ano-calendário, 31/12/2013.

 <sup>A</sup>**primeira** escrituração deve ser entregue até o **último dia útil do mês subsequente**, 30/07/2013. A **segunda**escrituração deve ser entregue até 30/06/2014.

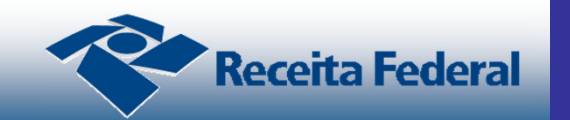

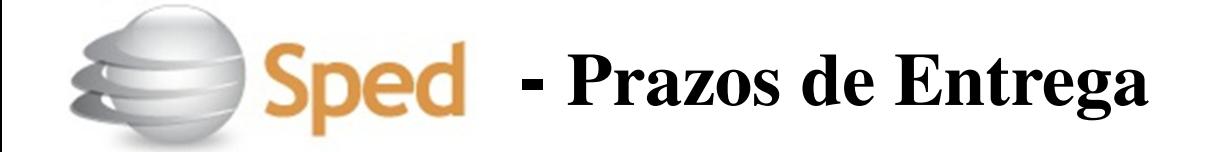

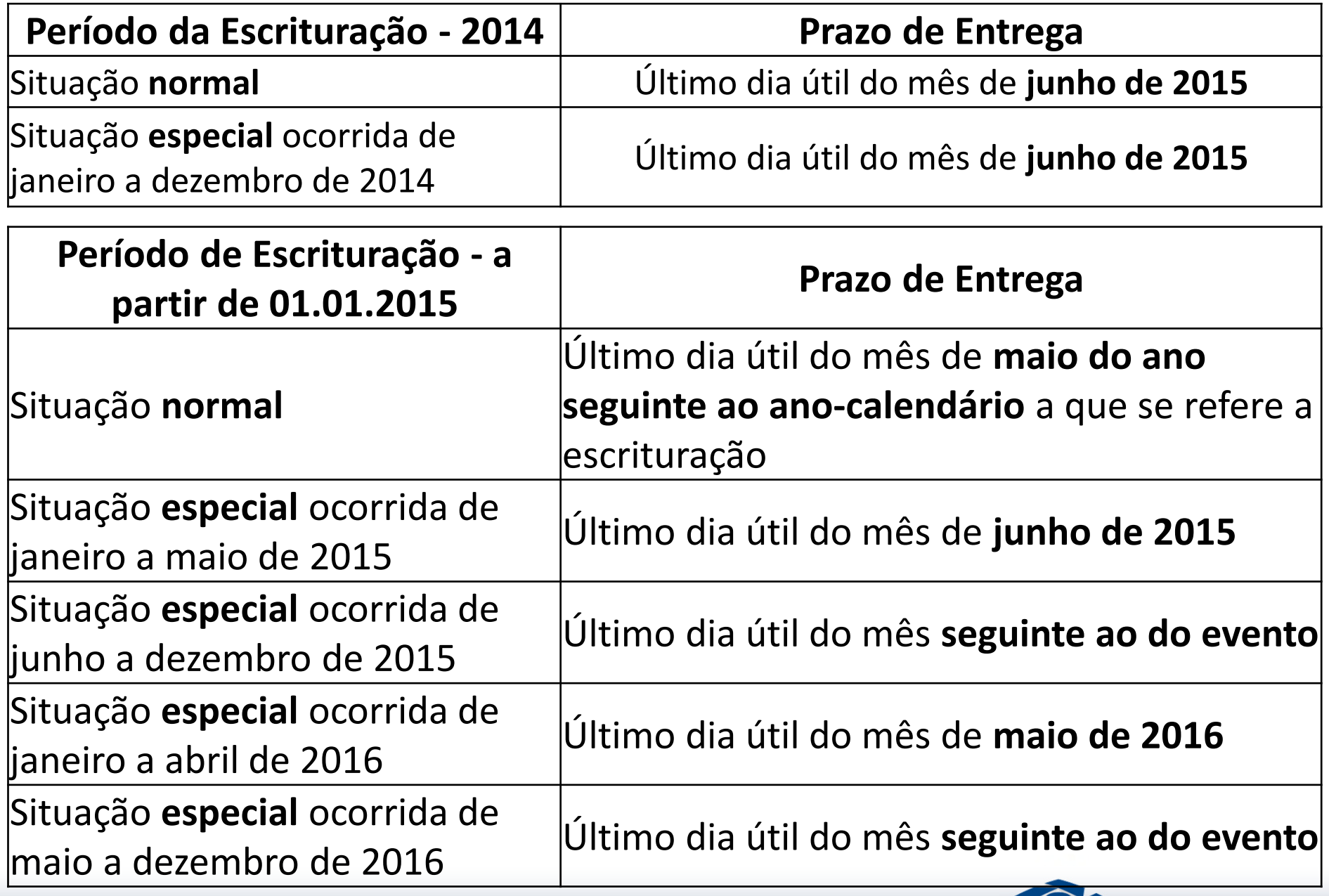

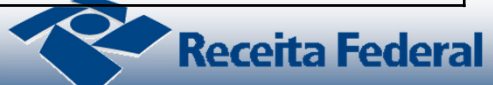

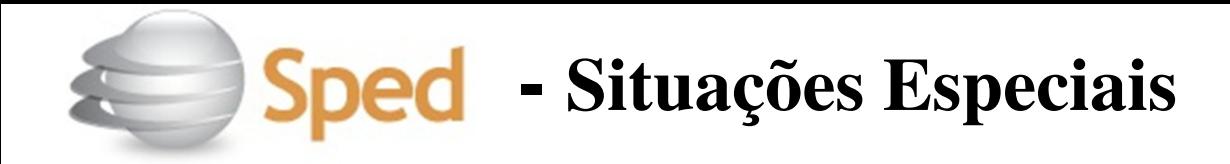

## • **Apuração Trimestral**

 Mesmo que a apuração do IRPJ seja trimestral o livro **poderá ser anual**. A legislação do IRPJ obriga a elaboração e transcrição das demonstrações na data do fato gerador do tributo, portanto nada impede que, no mesmo livro, existam quatro conjuntos de demonstrações Trimestrais e a anual.

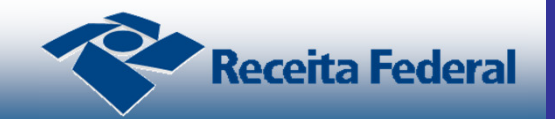

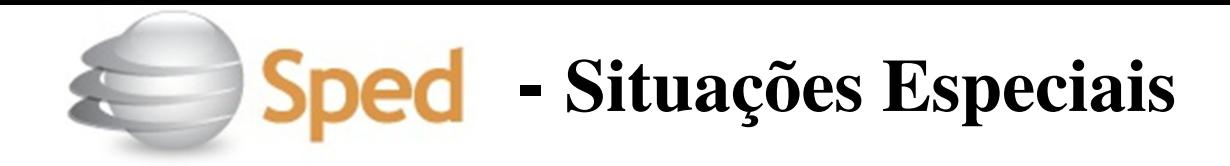

## • **Mudança de Contador**

 $\checkmark$  Nos casos em que houver mudança de contador no meio do ano-calendário, a escrituração poderá ser fracionada para que cada contabilista assine o período pelo qual é responsável, desde que respeitados os limites trimestrais.

#### $\bullet$ **Mudança de plano de contas**

 $\checkmark$  Nos casos em que ocorrer mudança do plano de contas, a escrituração também poderá ser fracionada para que cada plano corresponda a um período, desde que respeitados os limites trimestrais.

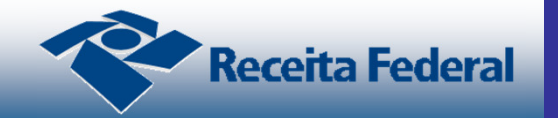
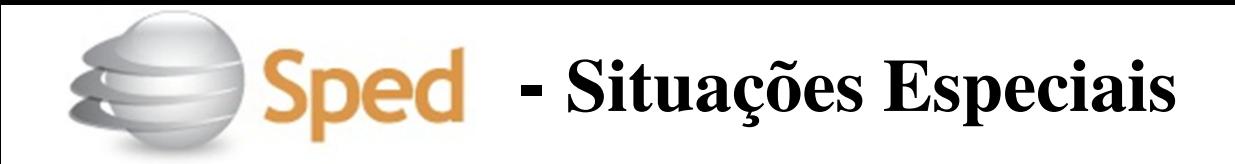

#### •**Mudança da sede da empresa**

 $\checkmark$  Nessa situação, a escrituração contábil do período que **ainda não foi transmitido deve ser enviada** considerando o NIRE da nova sede da empresa.

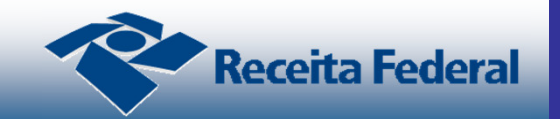

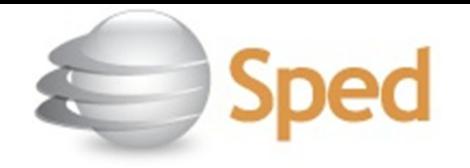

#### •**Multa por atraso na entrega**

- O contribuinte estará sujeito às seguintes multas: a) por apresentação extemporânea:
	- a.1) **R\$ 500,00** (quinhentos reais) **por mês-calendário ou fração**, relativamente às pessoas jurídicas que estiverem em início de atividade ou que sejam imunes ou isentas ou que, na última declaração apresentada, tenham apurado lucro presumido ou pelo Simples Nacional;a.2) **R\$ 1.500,00** (mil e quinhentos reais) **por mêscalendário ou fração**, relativamente às demais pessoas jurídicas;

A multa será reduzida à metade, quando a obrigação acessória for cumprida antes de qualquer procedimento de ofício;

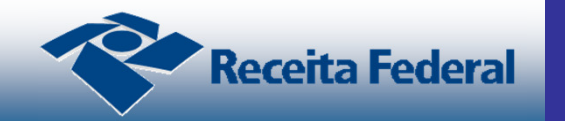

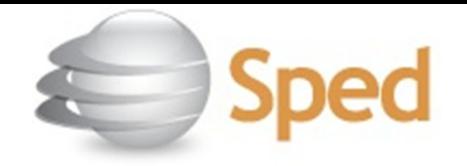

•**Multa por atraso na entrega**

- Em **relação às pessoas jurídicas** que, na última declaração, **tenham utilizado mais de uma forma de apuração do lucro**, ou tenham realizado **algum evento** de reorganização societária, deverá ser aplicada a multa de que trata o item a.2;
	- b) por apresentação com informações inexatas, incompletas ou omitidas:
		- b.1) **3%** (três por cento), não inferior a R\$ 100,00 (cem reais), do valor das transações comerciais ou das operações financeiras, **próprias da pessoa jurídica ou de terceiros** em relação aos quais seja responsável tributário, **no caso de informação omitida, inexata ou incompleta;**
		- b.2) **1,5%** (um inteiro e cinco décimos por cento), não inferior a R\$ 50,00 (cinquenta reais), do valor das transações comerciais ou das operações financeiras, **próprias da pessoa física ou de terceiros** em relação aos quais seja responsável tributário, **no caso de informação omitida, inexata ou incompleta.**

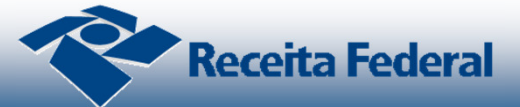

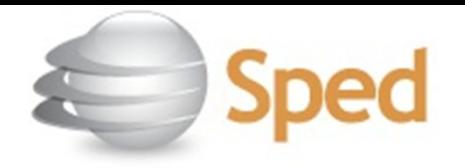

#### **EMISSÃO DO DARF**

- **O programa Validador da ECD não emite o DARF.** Para sua emissão, acesse o programa Sicalc na página da RFB na internet:
	- código de receita: **<sup>1438</sup>** MULTA POR ATRASO NA ENTREGA DA ECD;
	- $\checkmark$  período de apuração: 1º dia útil após o término do prazo fixado para a entrega da escrituração;
	- vencimento: último dia útil do mês em que ocorreu a entrega intempestiva.

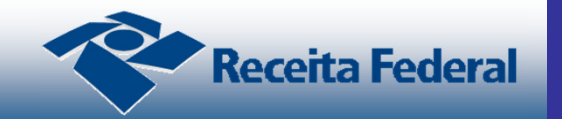

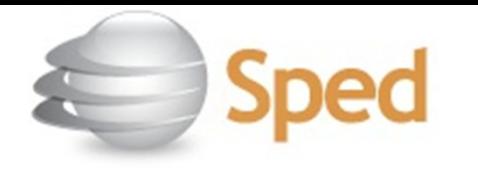

#### **Utilização do Receitanet e do ReceitanetBX**

- O programa Receitanet é utilizado para transmissão da escrituração contábil digital, enquanto que o programa ReceitanetBX é utilizado para fazer o download da escrituração contábil digital já transmitida pelo empresário ou pela sociedade empresária e dos dados agregados gerados pelo sistema.
- A versão atual do ReceitanetBX permite baixar arquivos dos seguintes sistemas:
	- √ Escrituração Contábil Digital (SPED-ECD)<br>√ Escrituração Contábil Fiscal (SPED ECE)
	- √ Escrituração Contábil Fiscal (SPED-ECF)<br>√ Escrituração Fiscal Digital (SPED EED) o
	- Escrituração Fiscal Digital (SPED-EFD) e das Notas Fiscais **Eletrônicas**
	- Escrituração Fiscal Digital das Contribuições (SPED Contribuições)
	- Controle Fiscal Contábil de Transição (SPED FCont)

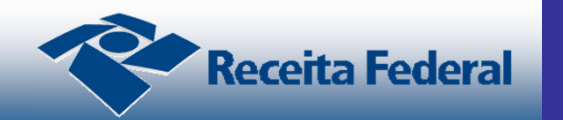

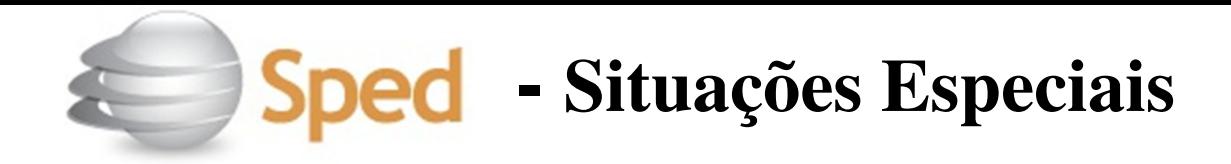

- •**Substituição**
- **Não será possível fazer a retificação** da Escrituração Contábil Digital, **apenas é permitido efetuar a substituição do livro enviado** nos seguintes casos:
	- a) em exigência;
	- b) recebido;
	- c) recebido parcialmente;
	- d) aguardando processamento;
	- e) aguardando pagamento.

Quando o Livro estiver no Status: Análise, Autenticado ouSubstituído, **não será permitido a substituição**.

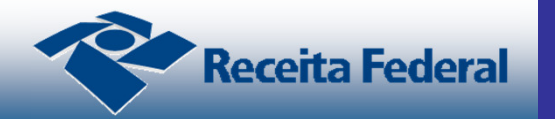

#### **-Situações Especiais**

#### •**Substituição**

 O livro **poderá ser substituído** mediante a geração de **requerimento específico de substituição** utilizando a funcionalidade de gerenciar requerimento do PVA do SpedContábil, **exceto** quando estiver em um dos seguintes status: em análise (pela Junta Comercial) ou substituído.Se o livro estiver "em análise", dirija-se, com urgência, àquele órgão do registro de comércio e solicite que o livro sejacolocado em exigência.

Após a autenticação do livro, as retificações de lançamentos efetuados com erros, deverão ser ajustados nos próximos exercícios em uma conta de **"Ajuste de Exercícios Anteriores".**

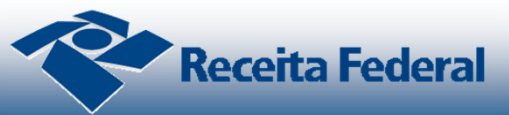

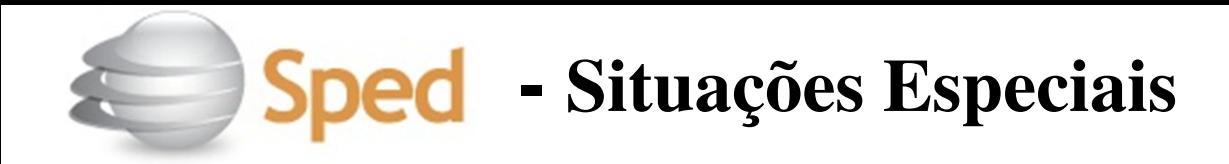

#### • **Substituição**

#### Procedimento de **Retificação** da ECD**Publicado em 24/06/2016**

Esclarecimentos sobre a retificação da ECD

- O sistema logo implementará o Decreto 8683/2016, quando haverá alteração nas condições de retificação. Tal ainda **não foi realizado**, assim como não houve ainda a nova regulamentação.
- Enquanto não ocorrer a alteração, as retificações podem ser efetuadas normalmente. Não há multa em relação à escrituração retificada.

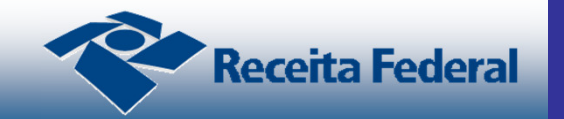

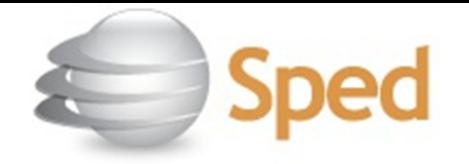

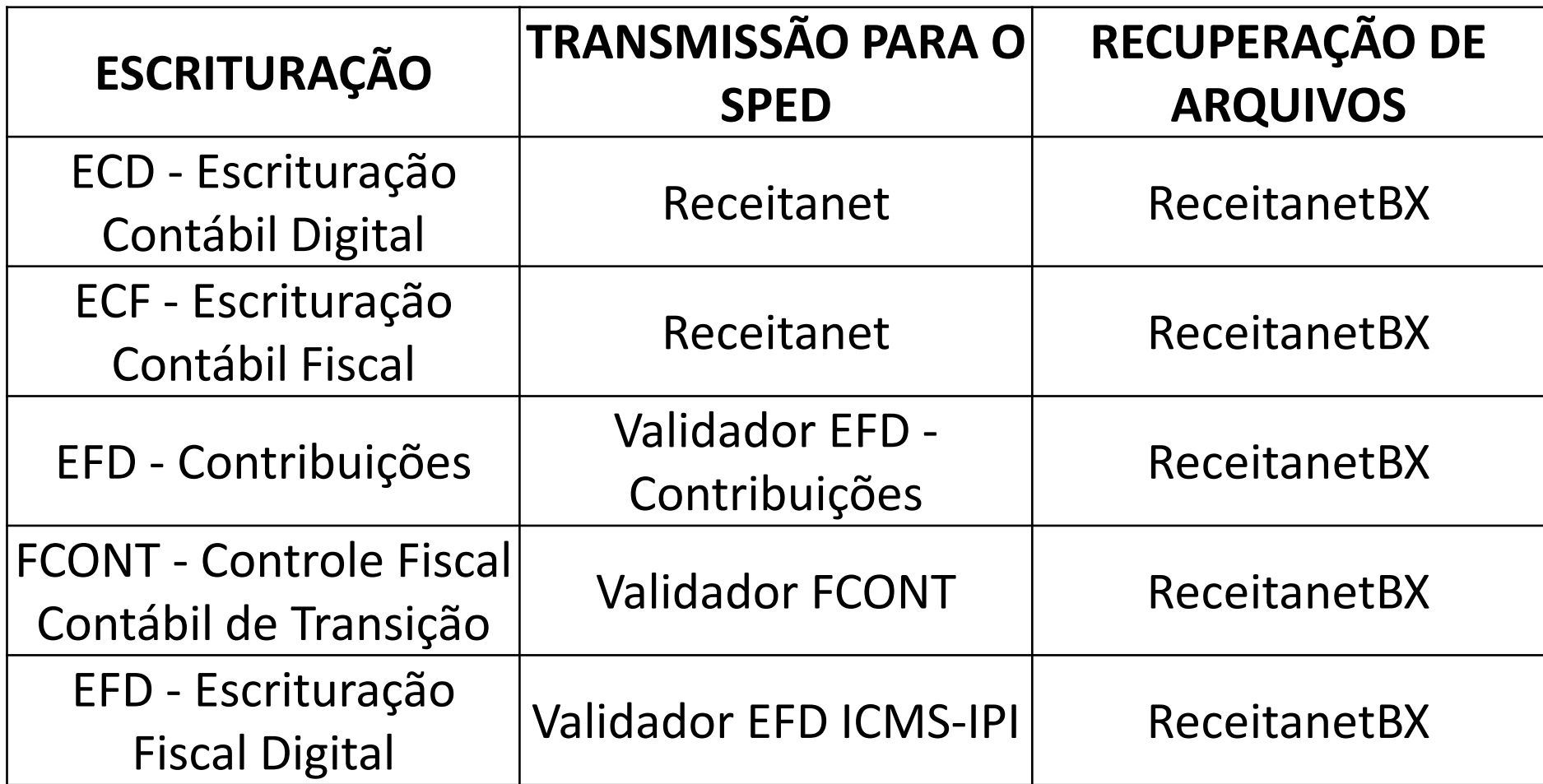

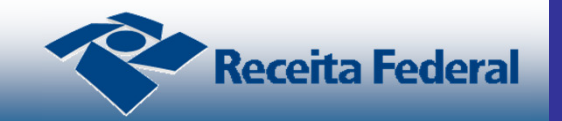

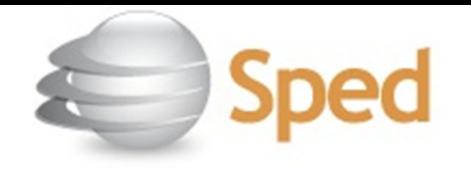

- **OBS:** O arquivo da ECD não é importado para a ECF, e sim **recuperado**. Primeiramente, deve ser criada uma ECF no próprio programa ou deve ser importado um arquivo da ECF, para, aí sim, **recuperar o arquivo da ECD** (recuperação de contas, saldos e mapeamento, caso tenha sido realizado na ECD).

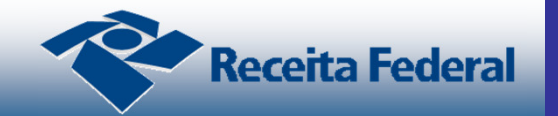

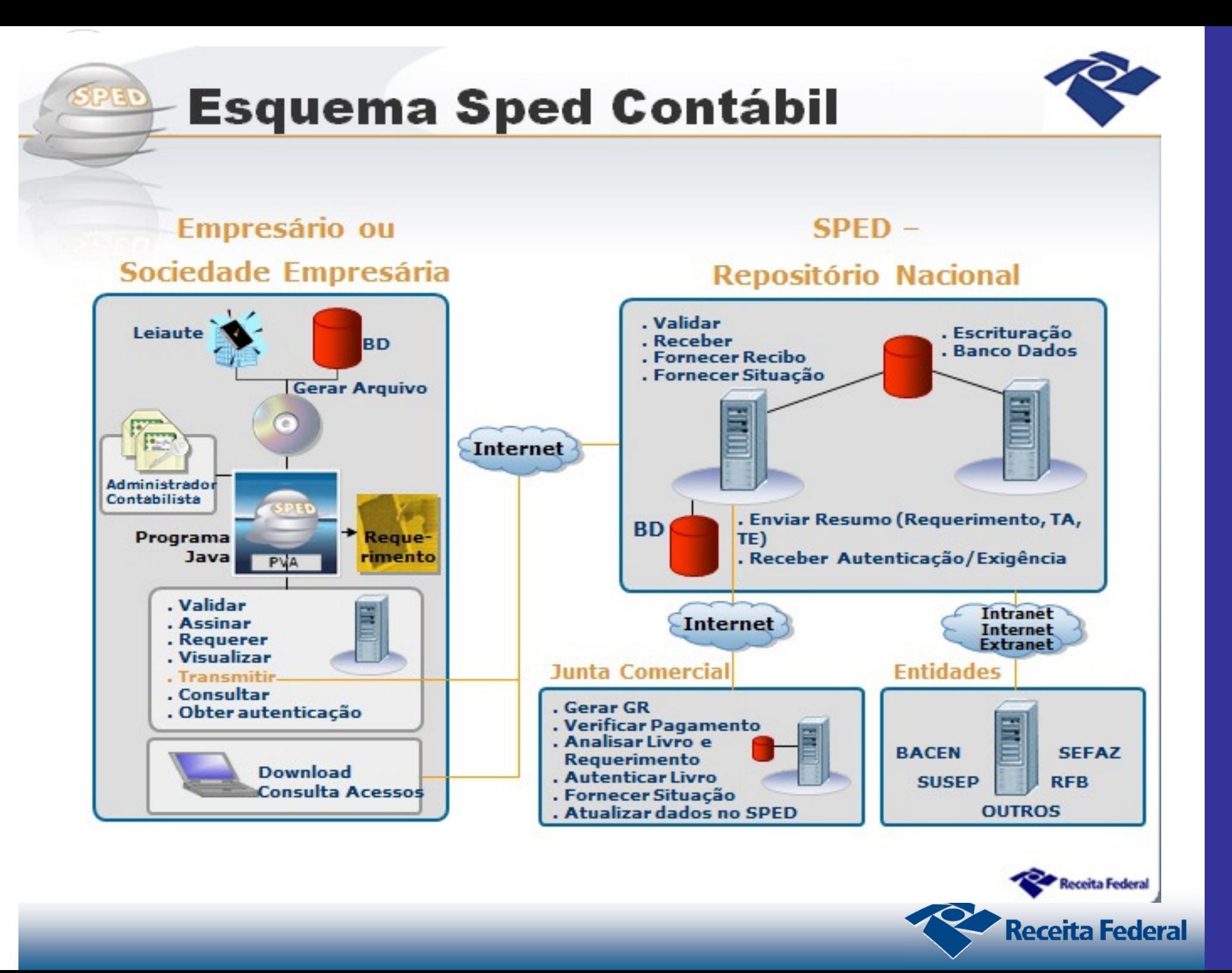

- <sup>A</sup> pessoa jurídica gera um **arquivo texto** contendo as informações do livro digital, nos moldes doleiaute estabelecido por ato legal do sistema SPED, <sup>a</sup> partir das informações em seus bancos de dados.
- <sup>O</sup> PVA da ECD valida este arquivo, assegurandoque condi ções <sup>m</sup>ínimas de integridade <sup>e</sup>consistência sejam atingidas.
- •· Em seguida, a escrituração é assinada.

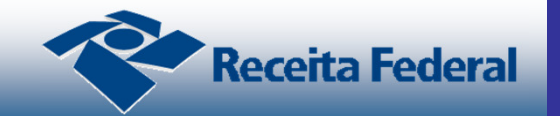

- Nesse momento, torna-se disponível <sup>a</sup> função degerenciar <sup>o</sup> requerimento. Poder ser preparado <sup>e</sup>assinado <sup>o</sup> Requerimento de Autenticação ou <sup>o</sup>Requerimento de Substituição de Livro Digital.
- Esses requerimentos são transmitidos ao SPEDjuntos com <sup>a</sup> escrituração.

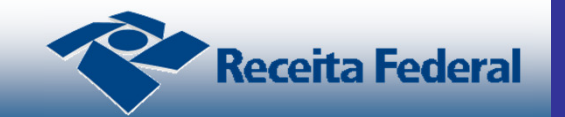

- •"Consultar Situa<sup>ç</sup>ão" <sup>é</sup> uma função disponível noPVA da ECD. Escolhe-se uma escrituração dentrodo programa <sup>e</sup>é verificada sua situação norepositório nacional.
- •Sítio SPED "Consulta Situa ção de EscrituraçãoContábil". O usuário informa o *hash* da escrituração ou aponta um documento que identifique <sup>a</sup>escrituração cont ábil (como Arquivo de recibo, Termo de Autenticação, Termo de Notificação, ouArquivo de Dados Agregados), <sup>e</sup> <sup>o</sup> <sup>s</sup>ítio informa <sup>a</sup>situação da escrituração cont ábil.

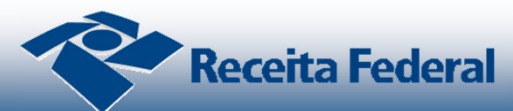

- · A funcionalidade de *download* das escriturações é provida por outro aplicativo, <sup>o</sup> **ReceitanetBX**, disponível gratuitamente no <sup>s</sup>ítio do SPED.
- Por meio de um certificado digital, que assinadigitalmente <sup>o</sup> pedido de baixa da escrituração, <sup>o</sup>responsável legal ou procurador da sociedadeempresária pode baixar <sup>a</sup> ECD, <sup>o</sup> FCONT ou DadosAgregados.

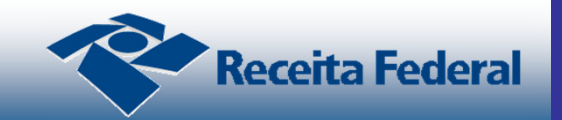

- Se por algum motivo a pessoa jurídica "perdeu" o livro digital, ele pode ser baixado no ReceitanetBX <sup>e</sup>validado (importado) no PVA da ECD.
- •Há um passo-a-passo que explica como baixar umaescrituração cont ábil <sup>e</sup> import á-la no ProgramaValidador <sup>e</sup> Assinador da ECD no Manual deOrientação do Leiaute da Escrituração Contábil Digital (ECD).

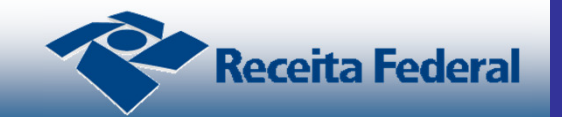

- $\bullet$  Reposit ório nacional do SPED: Recebe asescriturações cont ábeis <sup>e</sup> as mantêm armazenadas.
- <sup>O</sup> reposit ório comunica-se com <sup>o</sup> PVA, <sup>o</sup>ReceitanetBX <sup>e</sup> <sup>o</sup> <sup>s</sup>ítio SPED para fornecer ostermos <sup>e</sup> as situações da escrituração, <sup>e</sup> permitirque ela seja baixada.
- <sup>O</sup> reposit ório també<sup>m</sup> interage com <sup>a</sup> JuntaComercial (parte de baixo da figura) para enviar <sup>o</sup>resumo da escrituração <sup>e</sup> receber termos deAutenticação <sup>e</sup> Exigência.

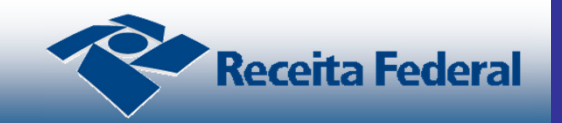

#### **Papel da Junta Comercial**

- <sup>A</sup> Junta Comercial recebe <sup>o</sup> resumo da escrituração,confere <sup>o</sup> pagamento da taxa de autenticação <sup>e</sup>verifica as exigências formais da escrituração,analisando <sup>o</sup> livro digital <sup>e</sup> <sup>o</sup> requerimento emitidopelo usuário.
- <sup>A</sup> junta pode exigir correções (por meio de um Termo de Exigência) ou autenticar <sup>a</sup> escrituração(emitindo um Termo de Autenticação).
- Esses termos <sup>e</sup> <sup>a</sup> situação da escrituração sãofornecidos pela junta comercial ao reposit órionacional, que faz <sup>a</sup> interface com <sup>o</sup> usuário.

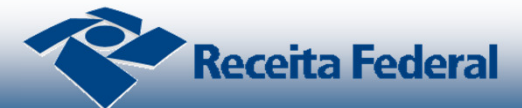

- <sup>O</sup> envio da escrituração contábil para <sup>o</sup> repositório doSPED <sup>é</sup> efetuado pelo PVA – Programa Validador <sup>e</sup> Assinador junto com um Requerimento deAutenticação.
- No Requerimento de Autenticação <sup>h</sup>á dados como <sup>a</sup>identificação do contribuinte <sup>e</sup> da escrituração, <sup>o</sup><sup>n</sup>úmero da Guia de Recolhimento (exigido pela maioriadas Juntas Comerciais) <sup>e</sup> <sup>a</sup> assinatura do requerente.
- Recepcionada no repositório do SPED Contábil, <sup>a</sup>escrituração segue um ciclo de vida, <sup>a</sup> seguir ilustrado.

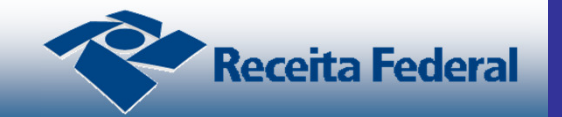

- • Apó<sup>s</sup> <sup>a</sup> recepção no repositório, <sup>a</sup> escrituraçãoaguarda processamento.
- • Apó<sup>s</sup> <sup>a</sup> confirmação do pagamento, <sup>a</sup> JuntaComercial passa <sup>a</sup> escrituração para em análise.
- • <sup>H</sup>á casos de "recepção parcial", quando <sup>h</sup><sup>á</sup> livros auxiliares <sup>e</sup> resumido, <sup>e</sup> apenas alguns deles foramrecebidos.
- • Estando uma escrituração em análise, <sup>a</sup> JuntaComercial pode autenticá-la ou indeferi-la.

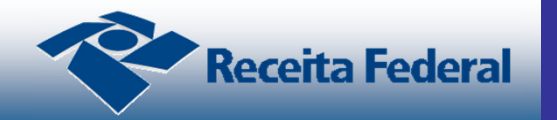

- <sup>A</sup> substituição de uma escrituração pode ocorrer porque <sup>a</sup> Junta Comercial fez exigências demodificação ou por iniciativa do usuário, desde que <sup>a</sup>escrituração NÃO esteja em um dos seguintes estados: "Em análise" (pela Junta Comercial), "Autenticado" ou"Substituído".
- Se <sup>a</sup> escrituração estiver em análise <sup>e</sup> <sup>o</sup> usuário quiser substituí-la, <sup>h</sup>á <sup>a</sup> possibilidade de se requerer <sup>à</sup> Juntaque coloque <sup>a</sup> escrituração em exigência. **Se <sup>a</sup>escritura**ç**ão estiver autenticada ou substitu**í**da, não**é **poss**í**vel substitu**í**-la atualmente.**

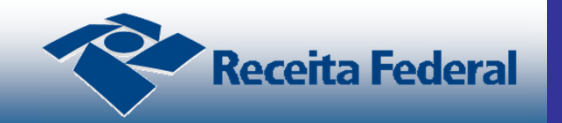

• Os livros G, <sup>R</sup> <sup>e</sup> <sup>B</sup> são equivalentes – todos sãolivros principais. Assim, <sup>a</sup> substituição entre taistipos <sup>é</sup> livre. Por exemplo, um livro <sup>R</sup> pode substituir um livro G, <sup>e</sup> vice-versa. No entanto, ao substituirum livro R por um G, deve-se ter em mente que oslivros auxiliares são automaticamente substituídos.

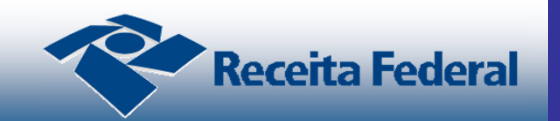

- Nos casos de substituição, <sup>o</sup> termo <sup>a</sup> ser emitidopelo usuário <sup>e</sup> transmitido junto com <sup>a</sup> escrituraçãoé <sup>o</sup> **Termo de Substitui**ç**ão**.
- $\bullet$  Uma questão que causa confusão <sup>é</sup> <sup>a</sup> opção de "**Substitui**ç**ão de Livro Autenticado**", por motivosde extravio, deterioração ou destruição, existente noTermo de Autenticação. **Esse** <sup>é</sup> **um caso de exce**ç**ão.**

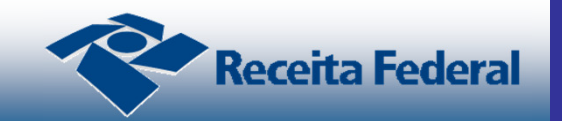

- <sup>A</sup> opção de substituição existente no Termo deAutenticação serve para <sup>o</sup> caso de uma escrituraçãoque foi **entregue originariamente em papel <sup>e</sup>sofreu extravio, deteriora**ç**ão ou destrui**ç**ão**.
- <sup>A</sup> escrituração <sup>é</sup> recomposta na forma digital <sup>e</sup> enviada para <sup>o</sup> repositório SPED.

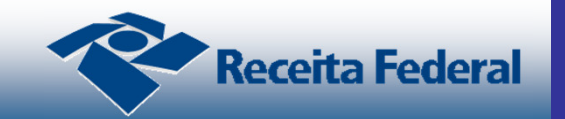

- Se <sup>a</sup> escrituração foi enviada originariamente em forma digital, <sup>a</sup> sociedade empresária deve obter<sup>c</sup>ópia do arquivo digital junto <sup>à</sup> administração do SPED Contábil, enquanto existir uma via daescrituração mantida pelo sistema.
- <sup>O</sup> download da escrituração pode ser facilmente realizado utilizando-se <sup>o</sup> programa ReceitanetBX.

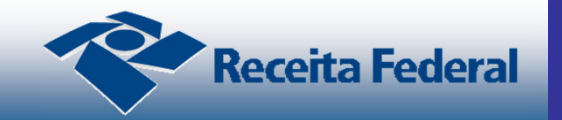

- <sup>A</sup> IN DNRC <sup>n</sup>º 11/2013 preceitua que osinstrumentos de escrituração dos empresários <sup>e</sup> dassociedades empresárias conterão Termos deAbertura <sup>e</sup> de Encerramento.
- Na ECD, os Termos de Abertura <sup>e</sup> Encerramentoestão contidos nos registros I030 <sup>e</sup> J900.
- No Termo de Abertura identifica-se <sup>o</sup> usuário comseu nome empresarial, NIRE e CNPJ. O livro é identificado por meio de seu <sup>n</sup>úmero de ordem <sup>e</sup> suanatureza, que é a finalidade a que se destina o livro.

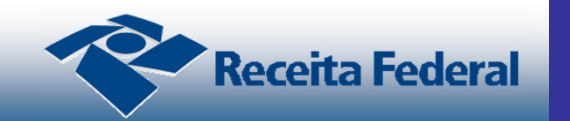

- <sup>A</sup> numeração dos livrosé sequencial, por tipo delivro, independente de sua forma (em papel oudigital).
- $\bullet$  Os livros auxiliares (A ou Z) devem ter numeraçãoprópria, sequencial, por espécie. Assim, se foram utilizados "Di ário Auxiliar de Fornecedores" <sup>e</sup> "Di árioAuxiliar de Clientes", **cada um ter**á **uma sequênciadistinta.**

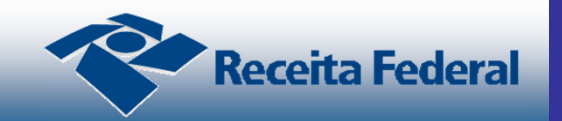

- •· A natureza do livro é o nome, a denominação do livro. Usualmente, os livros G <sup>e</sup> R recebem <sup>o</sup> mesmo nome, sendo os mais comuns Di ário <sup>e</sup> Di ário Geral. Osnomes mais utilizados de livros auxiliares são: "Di árioAuxiliar de...","Razão Auxiliar de...", "Livro Caixa", etc.
- $\bullet$  <sup>O</sup> Termo de Abertura traz ainda duas datas. Umadelasé <sup>a</sup> data do arquivamento dos atos constitutivos. Em termos práticos,é **<sup>a</sup> data do NIRE.** A segunda dataé data de arquivamento do ato deconversão de sociedade simples em empresária.

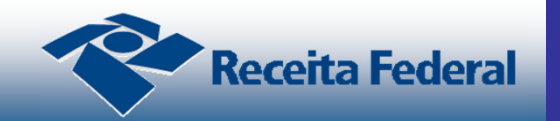

- • Uma das validações efetuadas durante <sup>o</sup> momentoda transmissão da ECD para <sup>o</sup> reposit ório SPEDéaverificação de repeti ção de <sup>n</sup>úmero de outro livro j áenviado (com exceção dos substituídos <sup>e</sup> dosindeferidos) <sup>e</sup> <sup>a</sup> sobreposi ção do período emrelação <sup>a</sup> outra ECD j á enviada.
- <sup>A</sup> verificação da repeti ção de <sup>n</sup>úmero leva em conta<sup>a</sup> forma da escrituração cont ábil <sup>e</sup> <sup>a</sup> natureza dolivro (neste último caso apenas para escriturações contábeis auxiliares).

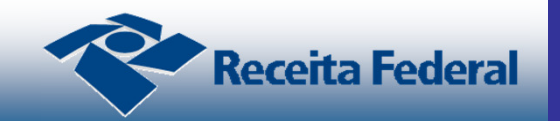

- <sup>O</sup> controle da repeti ção de <sup>n</sup>úmeros de livros em um mesmo períodoé efetuado pelo sistema SPED, mas **ocontrole da sequência correta**é **efetuado pela Junta Comercial,** que pode não aceitar um <sup>n</sup>úmero fora doordenamento correto colocando <sup>a</sup> escrituração emexigência.
- • <sup>O</sup> Termo de Encerramento redunda algumas informaçõescontidas no Termo de Abertura, como <sup>o</sup> <sup>n</sup>úmero <sup>e</sup> naturezado livro, nome empresarial, ou quantidade total de linhasdo arquivo, mas cont é<sup>m</sup> alguns outros dados, como datade início <sup>e</sup> <sup>t</sup> érmino da escrituração.

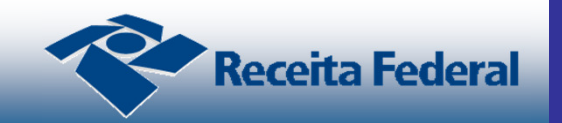

### **Demonstra**ç**ões Cont**á**beis na ECD**

- $\bullet$ Balanço Patrimonial
- $\bullet$ Demonstração do Resultado do Exercício
- $\bullet$ Demonstração das Mutações do Patrimônio Líquido
- •Demonstração dos Lucros ou Prejuízos Acumulados

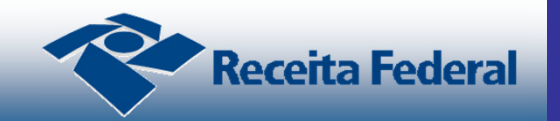

#### **Demonstra**ç**ões Cont**á**beis na ECD**

- Em cada escrituração (que pode ser mensal, oucorresponder <sup>a</sup> um período qualquer que não abrangetodo <sup>o</sup> exercício social) pode não haver informação dasdemonstrações contábeis. Elas, usualmente, <sup>s</sup>óconstam uma vez para <sup>o</sup> exercício social.
- Entretanto, em caso de apuração trimestral do IRPJ, <sup>a</sup>legislação do imposto de renda determina que asdemonstrações devam ser elaboradas (e transcritas naescrituração) **na data da ocorrência do fato gerador. Desse modo, se <sup>a</sup> apura**ç**ão for trimestral, elastamb**é**<sup>m</sup> serão trimestrais.**

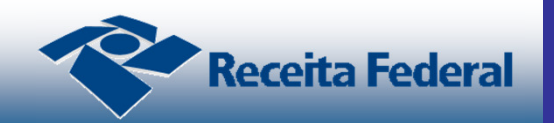

### **Demonstra**ç**ões Cont**á**beis na ECD**

- • <sup>O</sup> PVA do SPED Contábil valida as escriturações em dois pontos principais. Essas validações sãoadvertências <sup>e</sup> não impedem <sup>a</sup> entrega daescrituração. O primeiro ponto são os totais <sup>e</sup>subtotais, cujo <sup>c</sup>álculo <sup>o</sup> PVA tenta verificar.
- <sup>O</sup> segundo ponto de verificação corresponde <sup>à</sup> **coerência entre os saldos das demonstra**ç**ões <sup>e</sup>os saldos constantes no bloco I da escritura**ç**ão**.

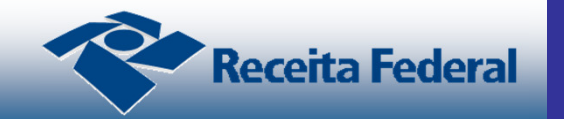

#### **Dispensa de obriga**ç**ões acess**ó**rias com a ECD**

• Automaticamente, com <sup>a</sup> entrega da ECD torna-sedesnecessária <sup>a</sup> impressão <sup>e</sup> manuseio dos livros empapel.

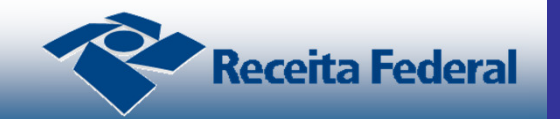

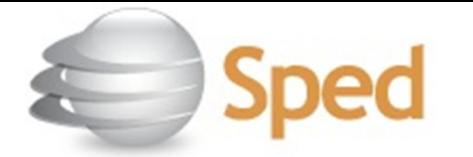

**Programa da ECD** 

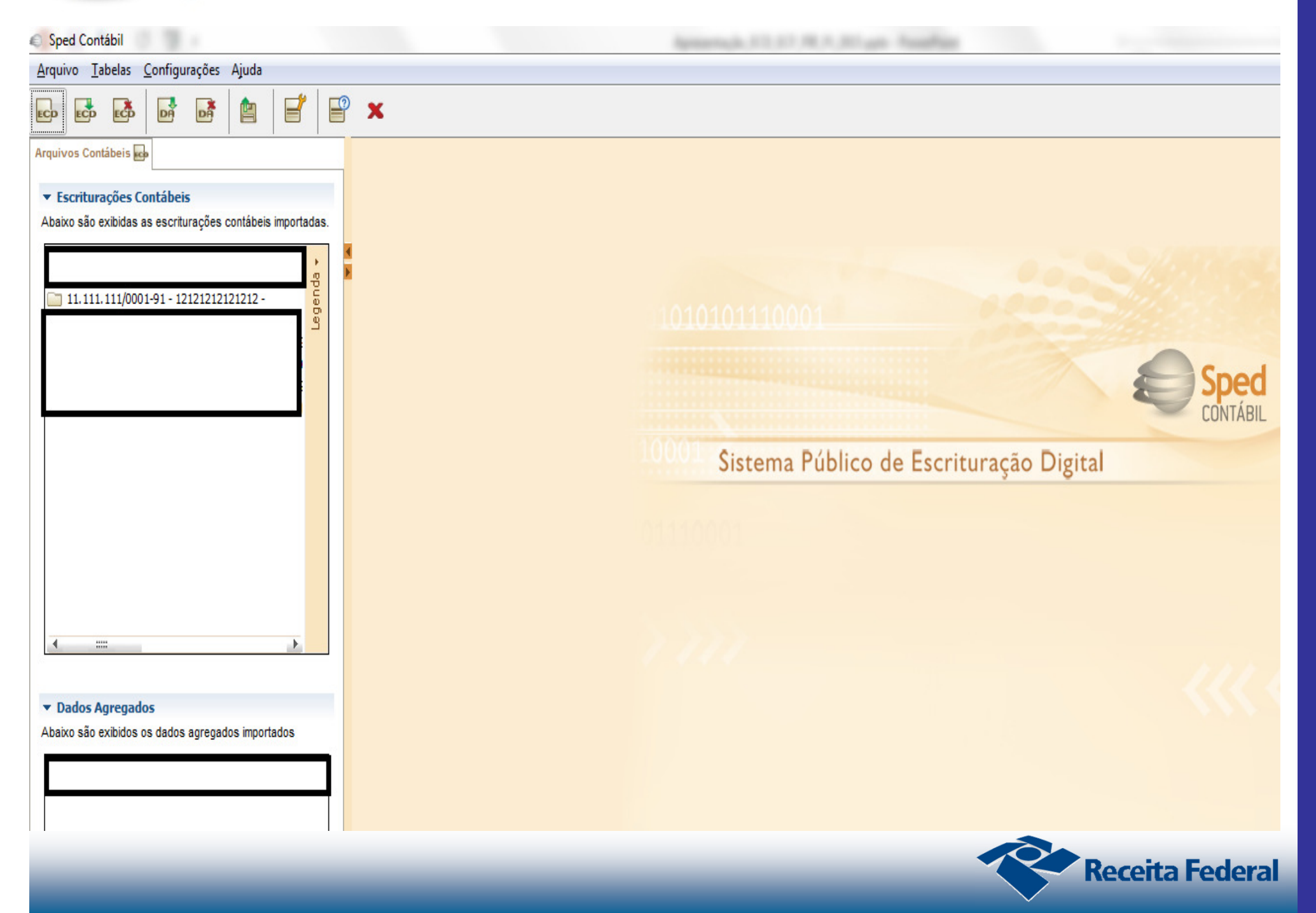

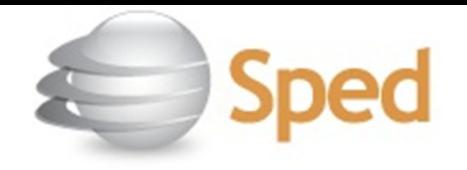

#### ESCRITURAÇÃO CONTÁBIL FISCAL - ECF

- A Escrituração Contábil Fiscal (ECF) é a obrigação acessória em que se deve apresentar informações de origem contábil e fiscal para apuração do Imposto de Renda Pessoa Jurídica (IRPJ) e Contribuição Social sobre o Lucro Líquido(CSLL).
- A ECF substitui a Declaração de Informações Econômico-Fiscais da Pessoa Jurídica (DIPJ) – **extinta a partir do anocalendário de 2014.**

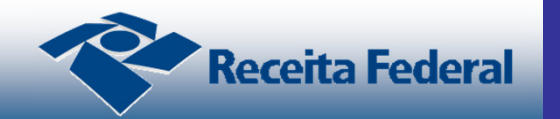
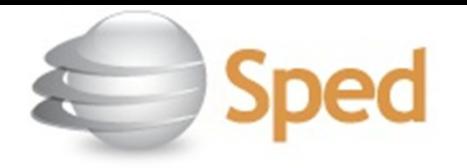

#### -**REGRAS GERAIS PARA APRESENTAÇÃO DA ECF**

- A partir do ano-calendário de 2014, **todas as pessoas jurídicas**, inclusive as equiparadas, imunes e isentas, sejam elas tributadas pelo **lucro real, lucro arbitrado ou lucro presumido deverão apresentar a ECF** de forma centralizada pela matriz, **exceto**:
	- √ pessoas jurídicas optantes pelo Simples Nacional;<br>√ érgãos públicos, as autarquias o as fundações púb √ órgãos públicos, as autarquias e as fundações públicas;<br>√ possoas iurídicas inativas do que trata a INLPER nº  $\checkmark$  pessoas jurídicas inativas de que trata a IN RFB nº<br>1 536/2014: o 1.536/2014; e

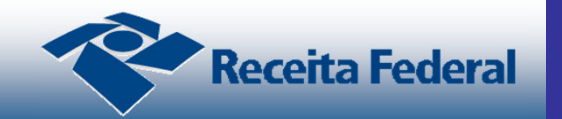

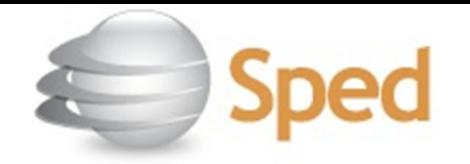

## **REGRAS GERAIS PARA APRESENTAÇÃO DA ECF**

- **exclusivamente no ano-calendário 2014** pessoas jurídicas **imunes e isentas** que, em relação aos fatos ocorridos no ano-calendário, não tenham sido obrigadas à apresentação da Escrituração Fiscal Digital da Contribuição para o PIS/Pasep, da Contribuição para o Financiamento da Seguridade Social (Cofins) e da Contribuição Previdenciária sobre a Receita (EFD-Contribuições), nos termos da Instrução Normativa RFB nº 1.252, de 1º de março de 2012.
- No caso de pessoas jurídicas que foram sócias ostensivas de Sociedades em Conta de Participação (SCP), a ECF deverá ser transmitida separadamente, para cada SCP, além da transmissão da ECF da sócia ostensiva.

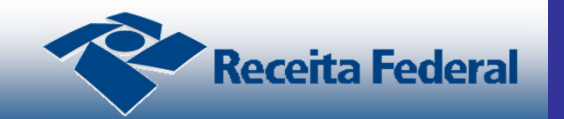

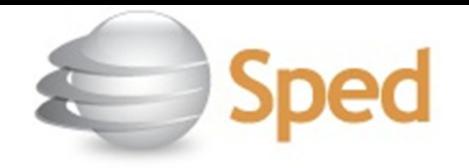

# **REGRAS GERAIS PARA APRESENTAÇÃO DA ECF**

#### •**OBSERVAÇÕES:**

- 1) As pessoas jurídicas ficam dispensadas, em relação aos fatos ocorridos a partir de 1º de janeiro de 2014, da escrituração do Livro de Apuração do Lucro Real (Lalur) em meio físico.
- 2) Estão dispensadas de apresentação da EFD-Contribuições as pessoas jurídicas imunes e isentas do Imposto sobre a Renda da Pessoa Jurídica (IRPJ), cuja soma dos valores mensais das contribuições apuradas, objeto de escrituração nos termos da IN RFB nº 1.252/2012, seja igual ou inferior a R\$ 10.000,00 (dez mil reais).

 Nesse valor que dispensa da escrituração digital, não se inclui o valor da contribuição incidente sobre a Folha de Salários. Essas pessoas jurídicas podem entregar a ECD e a ECF de forma facultativa.

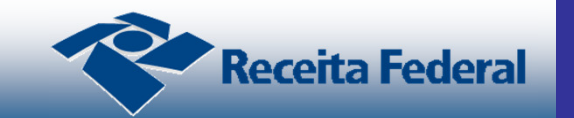

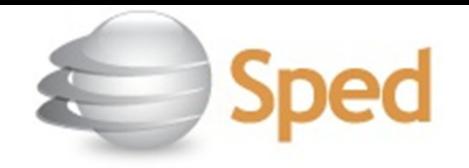

# **REGRAS GERAIS PARA APRESENTAÇÃO DA ECF**

#### •**OBSERVAÇÕES:**

3) Nos termos da IN RFB nº 1536, de 2014, **considera-se pessoa jurídica inativa** aquela que não tenha efetuado qualquer atividade operacional, não operacional, patrimonial ou financeira, inclusive aplicação no mercado financeiro ou de capitais, durante todo o ano-calendário. **Estas deverão apresentar a Declaração Simplificada da Pessoa Jurídica (DSPJ) - Inativa.**

O pagamento, no ano-calendário a que se referir a declaração, de tributo relativo a anos-calendário anteriores e de multa pelo descumprimento de obrigação acessória **não descaracterizam a pessoa jurídica como inativa** no ano-calendário.

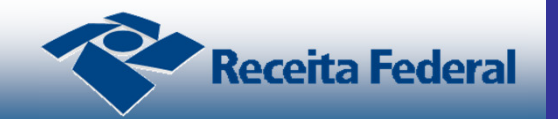

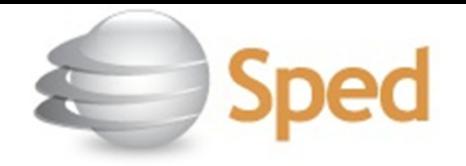

- **REGRAS GERAIS PARA APRESENTAÇÃO DA ECF**
- • **OBSERVAÇÕES:**
	- 4) **A partir do ano-calendário 2015, todas as imunes ouisentas estão obrigadas a entregar a ECF**.
	- 5) Para as empresas tributadas pelo <u>lucro presumido e</u> imunes/isentas obrigadas a entregar a ECD, será exigida a recuperação da ECD na ECF.

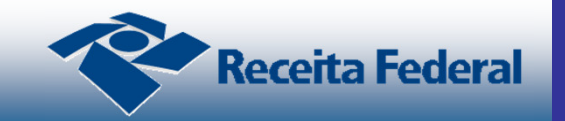

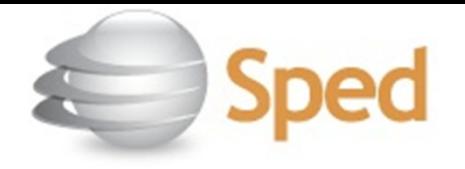

- -**REGRAS GERAIS PARA APRESENTAÇÃO DA ECF**
- • **OBSERVAÇÕES:**
	- 6) A ECF, para as empresas que são obrigadas a entregar a ECD, partirá das contas e saldos da ECD para apuração do IRPJ e CSLL.
	- 7) A ECF também é composta, para as empresas tributadas pelo lucro real, pelo e-Lalur-Livro Eletrônico de Apuração do Lucro Real e pelo e-Lacs-Livro Eletrônico de Apuração da Base de Cálculo da CSLL.
	- 8) As informações econômicas e gerais previstas na DIPJ também são reproduzidas na ECF.

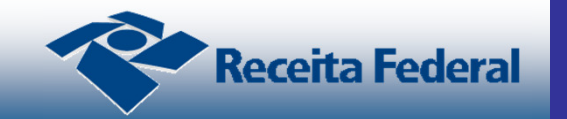

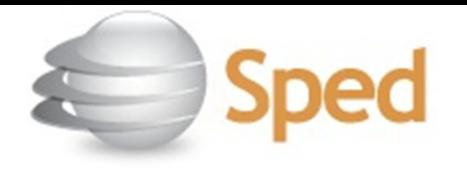

#### -**IDENTIFICAÇÃO DOS SIGNATÁRIOS**

- As informações para a assinatura constam no registro 0930 da ECF e os dados a serem preenchidos no registro devem ser os mesmos dos certificados digitais utilizados para a assinatura da ECF.
- São obrigatórias duas assinaturas: uma do contabilista e uma da pessoa jurídica.
- Para a assinatura do contabilista podem ser utilizados certificados digitais de pessoa física (e-PF ou e-CPF) ou da empresa de contabilidade (e-CNPJ).

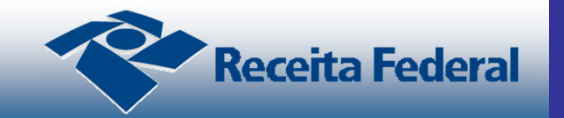

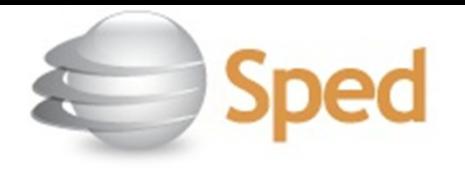

#### -**IDENTIFICAÇÃO DOS SIGNATÁRIOS**

- Para a assinatura da pessoa jurídica, poderá ser utilizado certificado digital válido (do tipo A1 ou A3):
	- 1. O e-PJ ou e-CNPJ do estabelecimento que contenha a mesma base do CNPJ (8 primeiros caracteres);
	- 2. O e-PF ou e-CPF do representante legal da empresa ou procurador constituído (nos termos da Instrução Normativa RFB no 944/2009), por meio da Procuração Eletrônica ou da Procuração RFB cadastrada no site da RFB<br>(PROCURAÇÃO > INFORMAÇÕES GERAIS>TIPOS DE<br>PROCURAÇÃO-PROCURAÇÃO ELETRÔNICA E<br>PROCURAÇÃO RFB).

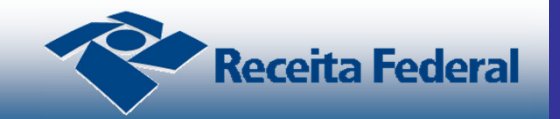

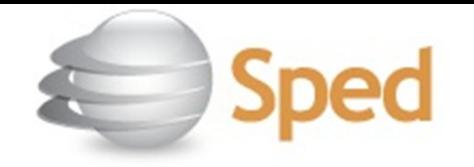

# **IDENTIFICAÇÃO DOS SIGNATÁRIOS**

- O contador pode assinar a ECF, como contador e procurador (registro 0930). No caso de procuração eletrônica, o serviçoECF – Escrituração Contábil Fiscal – **deve estar explicitamente habilitado.**
- **Isso não é automático**, ou seja, se a empresa já possuía a procuração eletrônica, é necessário solicitar a habilitação do serviço ECF. Caso seja utilizada a Procuração RFB, deve estarhabilitado o serviço **"SPED-ECF",** ou a opção "todos os serviços existentes e os que vierem a ser disponibilizados".
- Para o preenchimento do registro 0930 as duas linhas conterão os dados do contador (Nome e CPF, conforme e-CPFdo contador); uma com a qualificação "Contabilista" e a outra linha com a qualificação "Procurador".

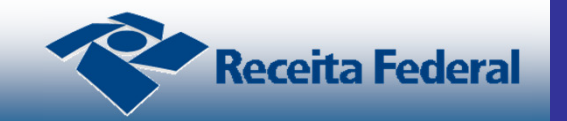

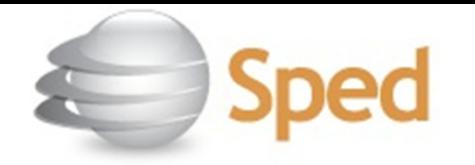

# **SITUAÇÕES ESPECIAIS DE 2014 E SCP**

- As **situações especiais** (cisão, fusão, incorporação, etc.) **que ocorrerem em 2014** devem ser entregues por meio da Declaração de Informações Econômico-Fiscais da Pessoa Jurídica **(DIPJ).**  A Escrituração Contábil Fiscal **(ECF) somente será utilizada** para transmissão de situações especiais de **2015 em diante**.
- No caso das Sociedades em Conta de Participação (SCP) que foram extintas ao longo do 2014, não havia obrigatoriedade de entrega da DIPJ por SCP e também não há obrigatoriedade de entrega da ECF. Somente as SCP existentes em 31/12/2014 deverão entregar a ECF relativa ao ano-calendário 2014. **A partir do ano-calendário 2015, todas as SCP entregam a ECF, inclusive as que forem extintas ao longo do ano da escrituração.**

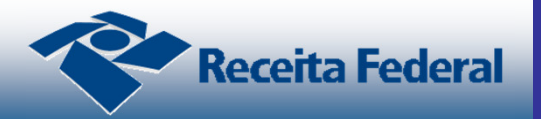

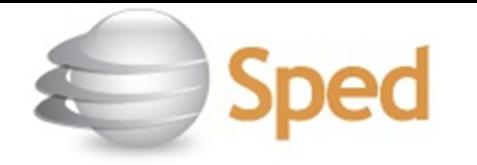

-

### **PESSOAS JURÍDICAS RESULTANTES DE CISÃO/FUSÃO OU REMANESCENTES DE CISÃO OU QUE REALIZARAM INCORPORAÇÃO**

- No caso de pessoas jurídicas resultantes de cisão/fusão ou remanescentes de cisão, ou que realizaram incorporação o preenchimento dos campos 6, 7, 8 e 9 do registro 0000 deve ser o seguinte, caso não ocorra outra situação especial no período:
	- ← Campo 6 (Indicador do Início do Período):<br>2 Pesultante de sisão (fusão ou remanese
		- 2 = Resultante de cisão/fusão ou remanescente de cisão, ou realizou incorporação (para que o sistema aceite uma data de início diferente de 01/01).
	- Campo 7 (Indicador de Situação Especial):<br>O Nermal sem eserrência de situação es 0 = Normal – sem ocorrência de situação especial ou evento (para que o sistema aceite a data final em 31/12).

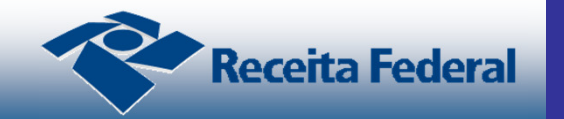

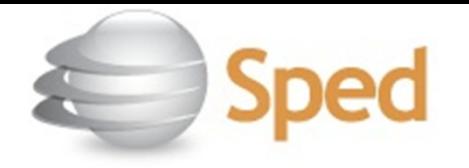

-

### **PESSOAS JURÍDICAS RESULTANTES DE CISÃO/FUSÃO OU REMANESCENTES DE CISÃO OU QUE REALIZARAM INCORPORAÇÃO**

- Campo 8 (Patrimônio remanescente em caso de cisão): <Em branco>, pois essa informação iria no primeiro arquivo enviado (até a data da cisão).
- ← Campo 9 (Data da situação especial):<br>CEm brancos, pois pão bá situação os <Em branco>, pois não há situação especial no período (a situação especial ocorreu no período anterior).

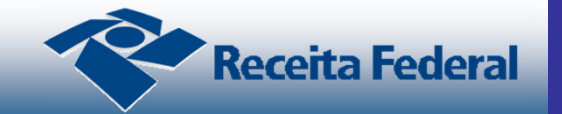

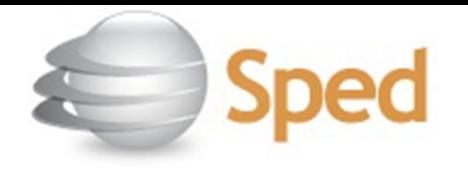

#### -**TRANSMISSÃO DO ARQUIVO EM VERSÃO ANTERIOR**

• Caso o arquivo da ECF já tenha sido enviado em uma versão anterior do programa da ECF, **não há necessidade de enviálo novamente na versão mais atualizada do programa da ECF.**

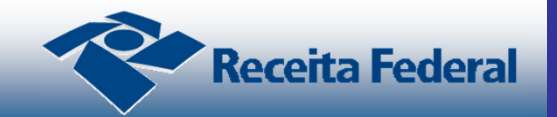

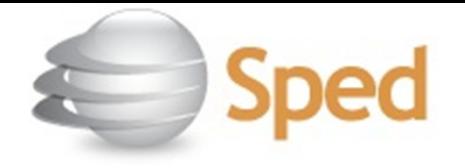

- -- RETIFICAÇÃO DA ECF
- A retificação da ECF poderá ser realizada em até 5 anos.
- Se retificar a ECF de um ano anterior, poderá ser necessário retificar as ECF dos anos posteriores, **em virtude do controle**

### **de saldos da ECF.**

 Exemplo: Em 01/01/2018, a empresa retificou a ECF do ano-calendário 2014. Nesse caso, a empresa pode precisar retificar as ECF dos anos-calendário 2015 e 2016.

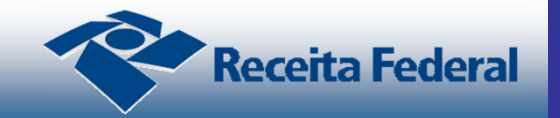

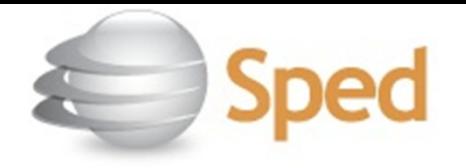

#### -- RETIFICAÇÃO DA ECF

- Para retificação da ECF, é necessário que o campo 12 do registro 0000 (0000.RETIFICADORA) esteja preenchido com "S" (ECF Retificadora). O procedimento para retificação é:
	- 1 Exporte o arquivo da ECF original;
	- 2 Abra o arquivo da ECF exportado em um programa tipo "bloco de notas";
	- 3 Altere com campo 12 do registro 0000 para "S" (ECF retificadora) – também é possível fazer as correções neste momento, mas caso prefira fazer no próprio programa da ECF, salve o arquivo;
	- 4 Importe o arquivo da ECF retificadora;
	- 5 Faça a correção dos dados no programa da ECF;

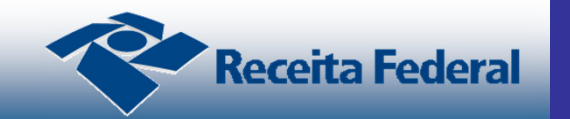

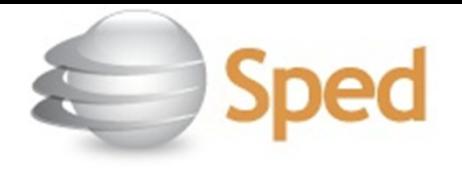

#### -- RETIFICAÇÃO DA ECF

- 6 Valide;
- 7 Assine; e
- 8 Transmita a ECF retificadora.
- **Retificação da ECD após a Entrega da ECF com Dados Recuperados da ECD**
	- Caso a pessoa jurídica tenha transmitido a ECF com dados recuperados da ECD e tenha, posteriormente, retificado a ECD, a ECF deverá ser retificada se as alterações da ECD substituta tiverem reflexo nas contas e saldos recuperados na ECF.

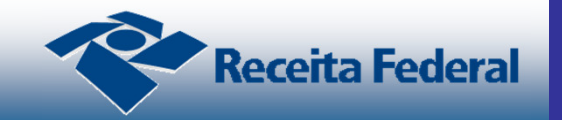

# **ECF – Recuperação da ECF Anterior**

- $\bullet$ <sup>A</sup> partir do ano-calendário 2015.
- $\bullet$ Recuperar a ECF no ano anterior.

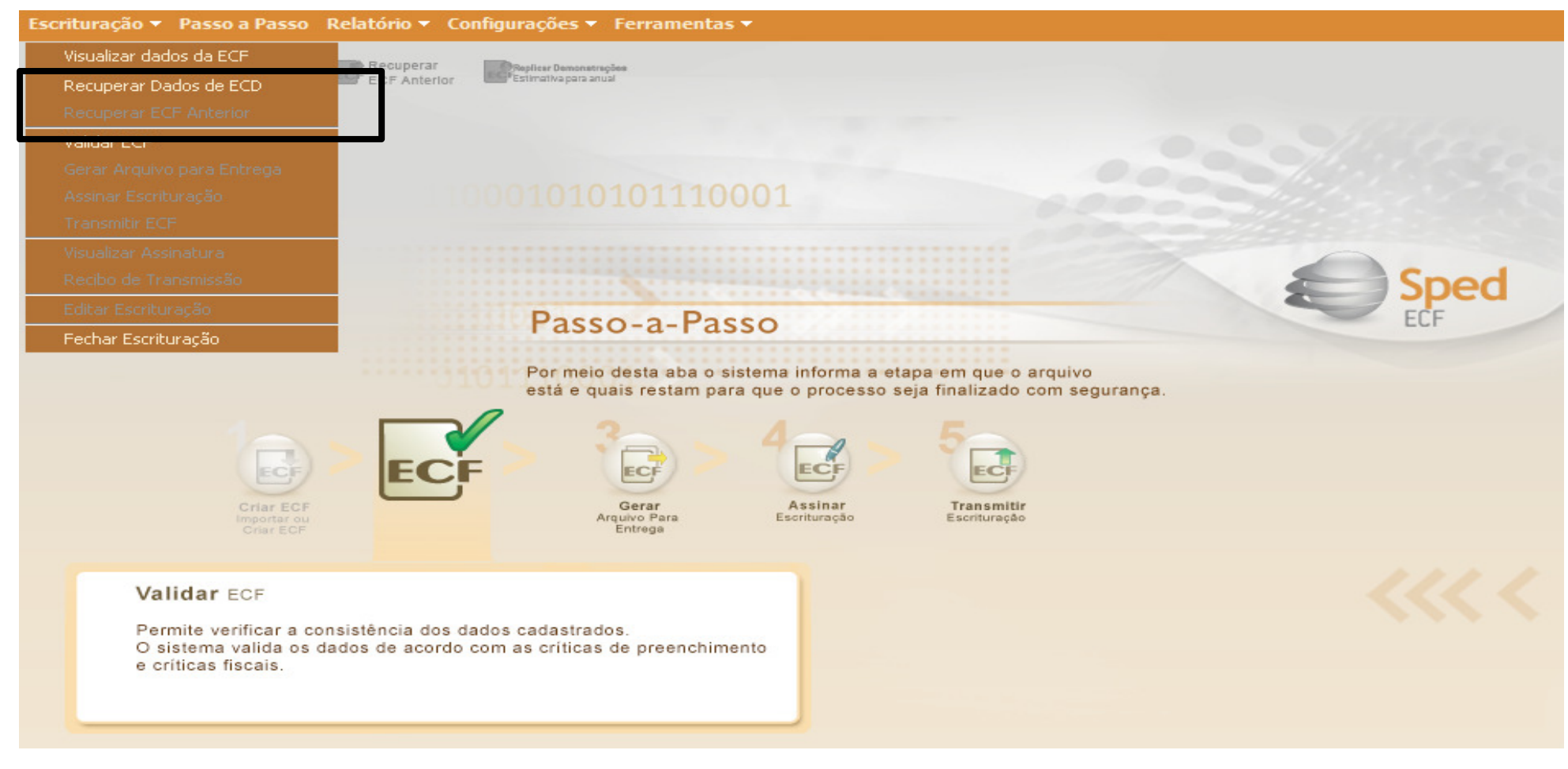

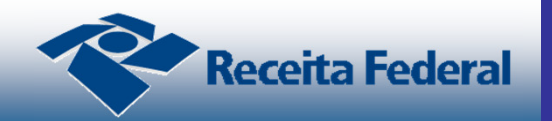

# **ECF – Recuperação da ECD**

• Criar ou importar <sup>a</sup> ECF

#### $\bullet$ Recuperar <sup>a</sup> ECD

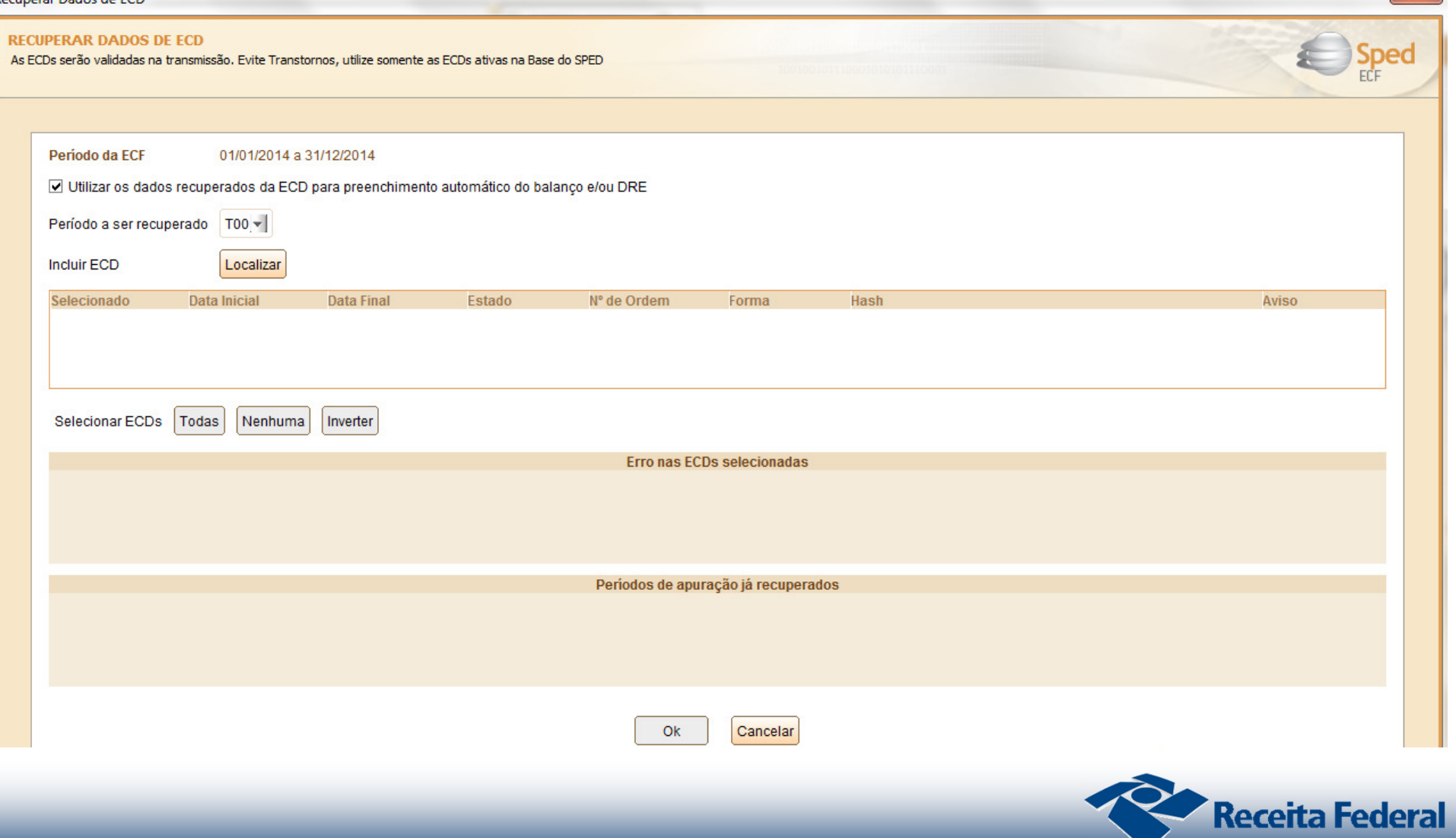

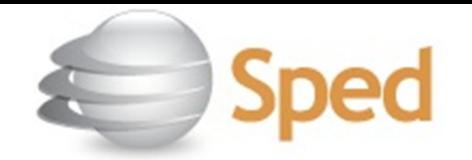

#### -**PRAZOS DE ENTREGA DA DECLARAÇÃO - QUADRO RESUMO**

• O prazo de transmissão está definido no art. 3º da IN RFB nº 1.422/2013.

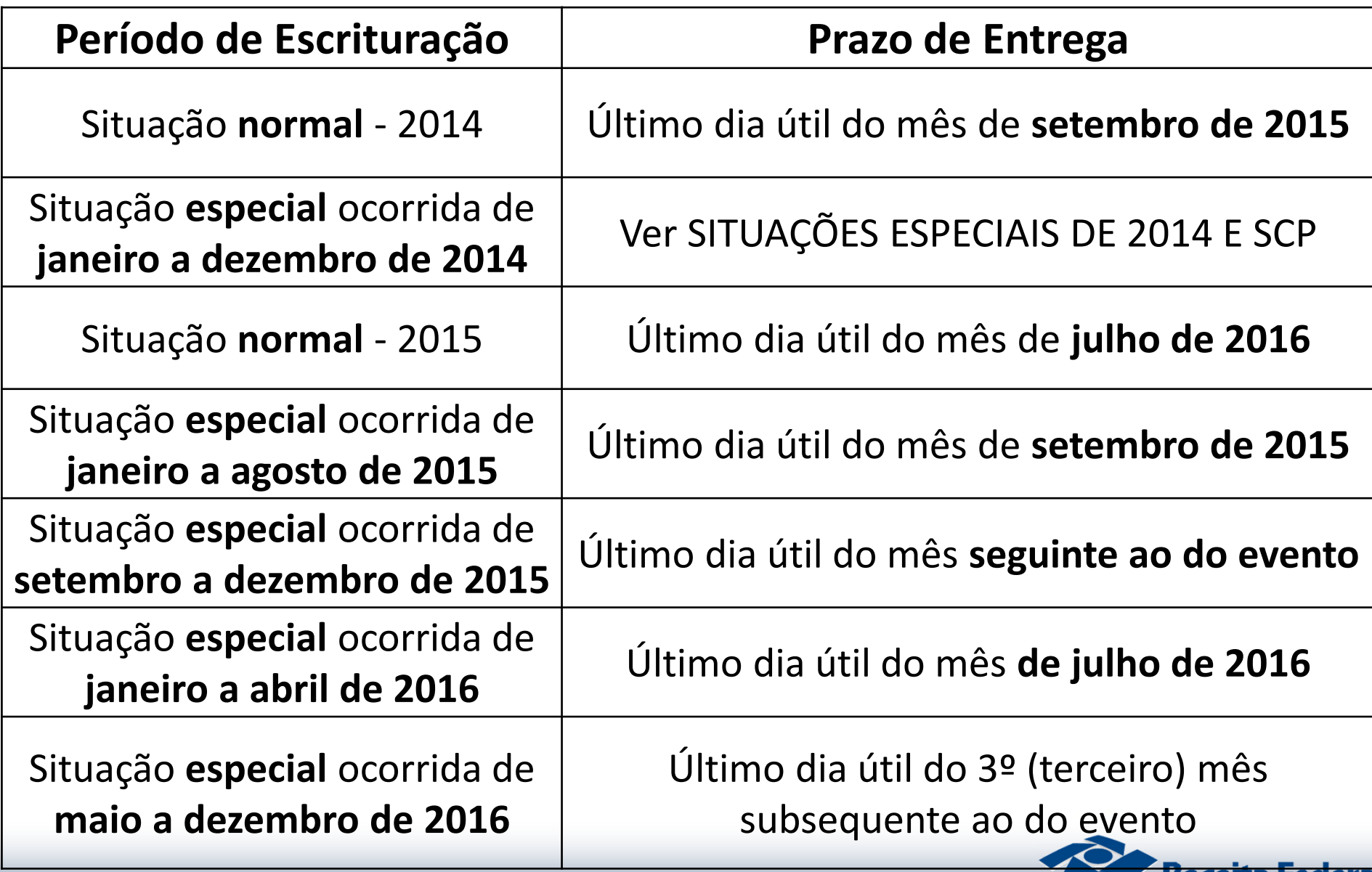

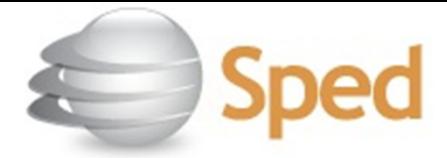

#### -**ECF x EVENTOS CNPJ**

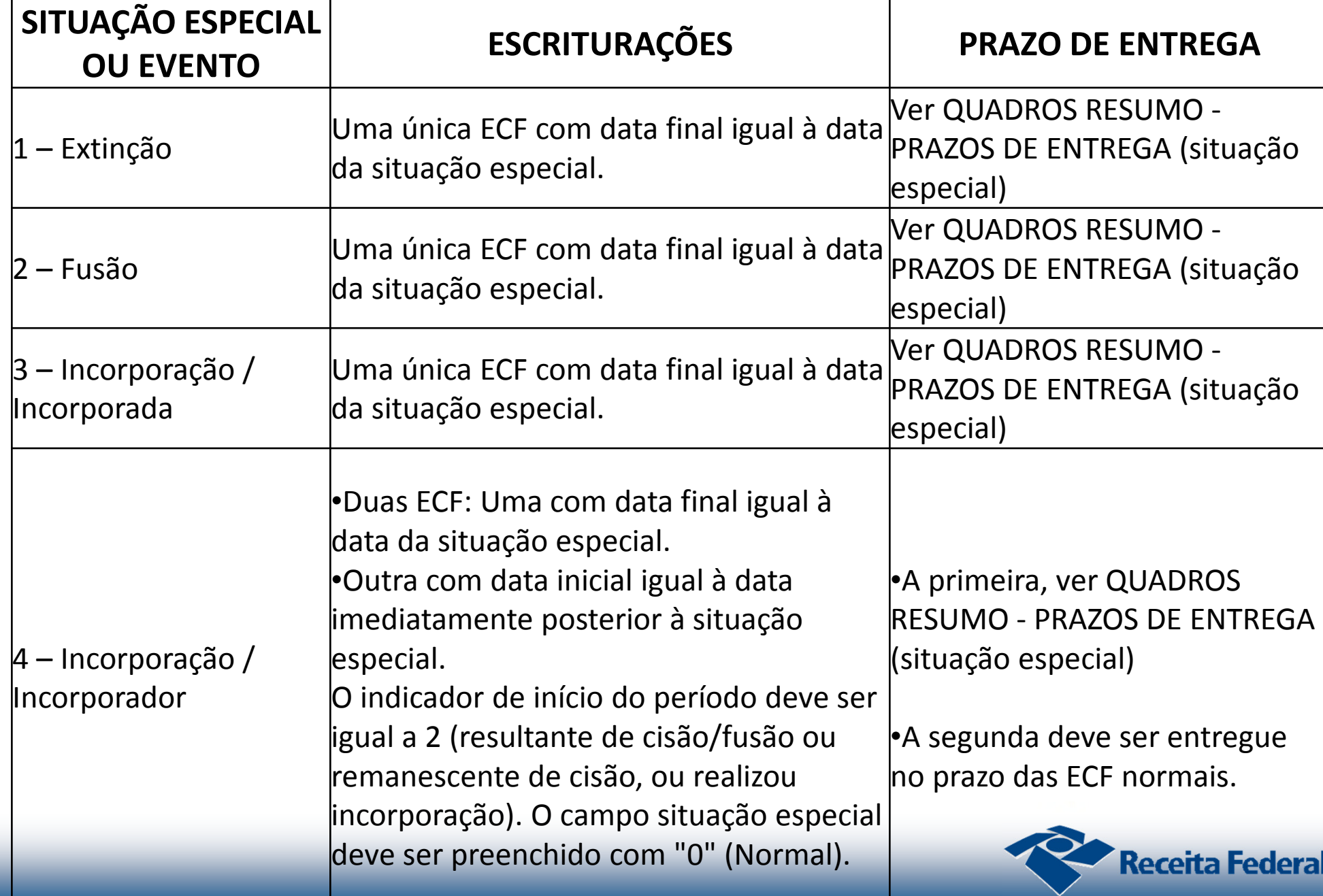

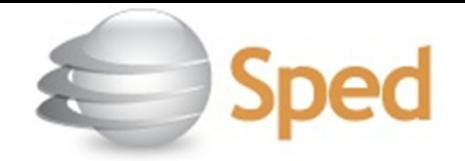

#### -**ECF x EVENTOS CNPJ**

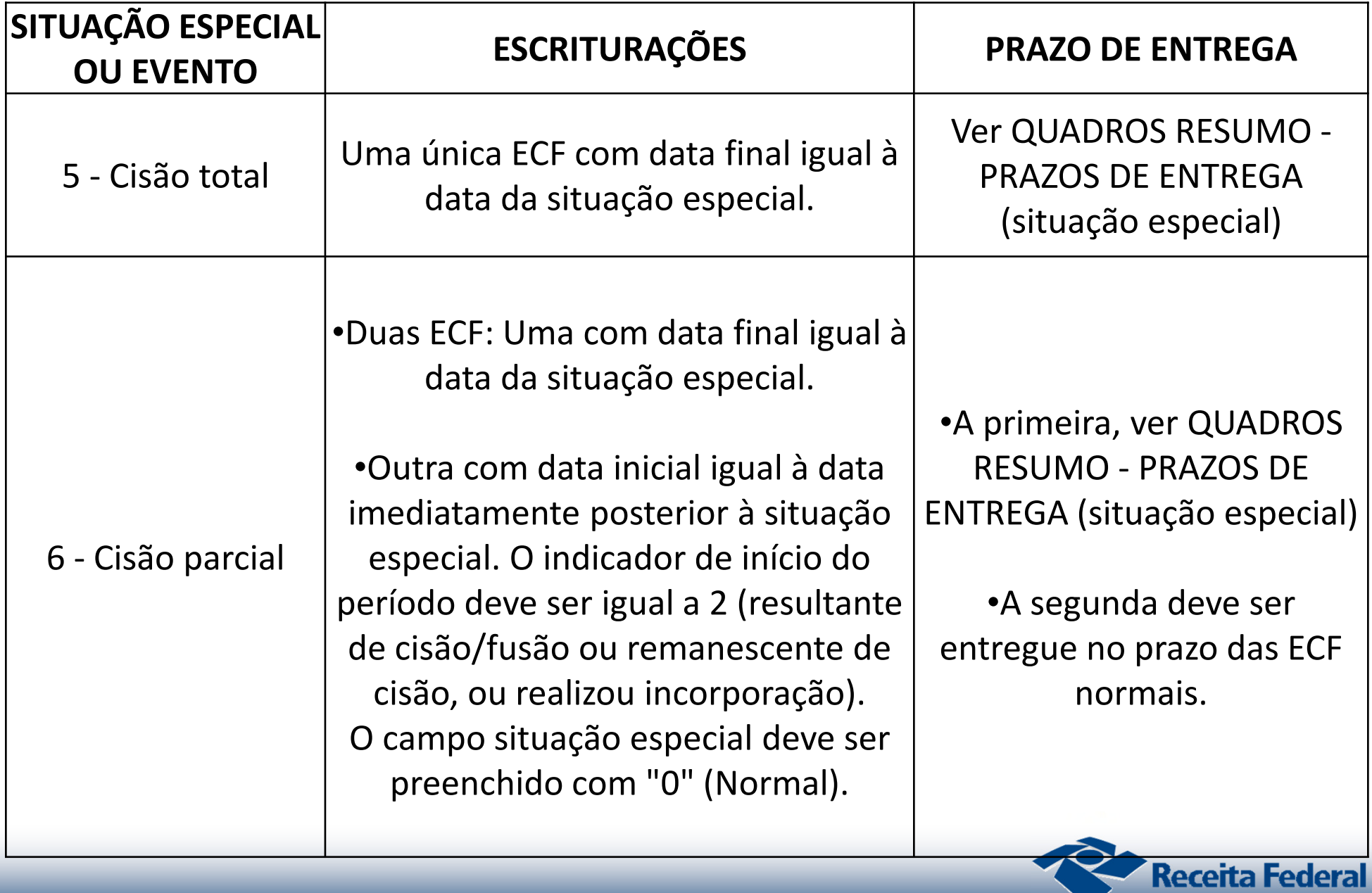

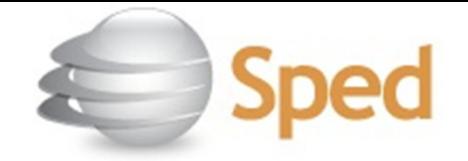

#### -**ECF x EVENTOS CNPJ**

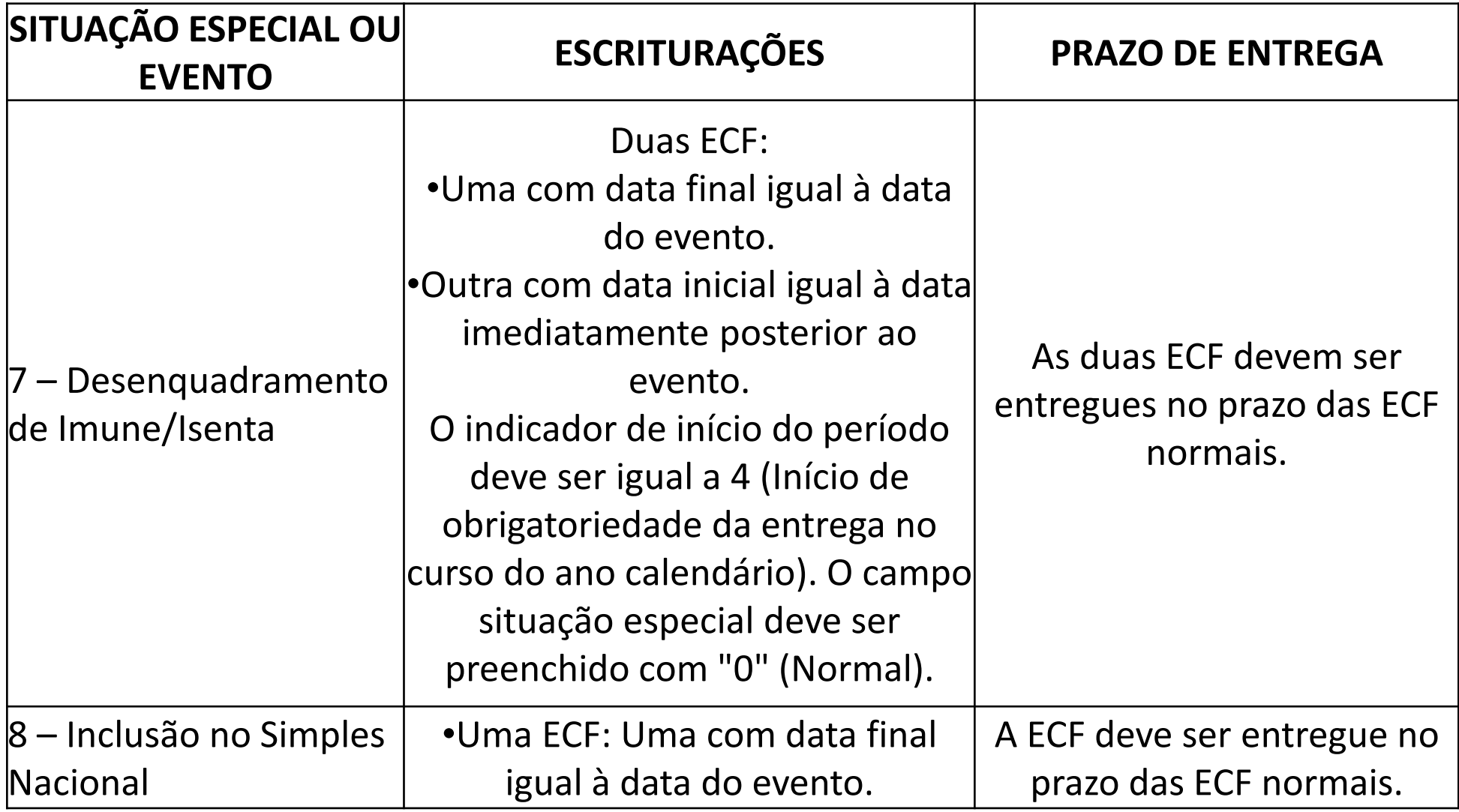

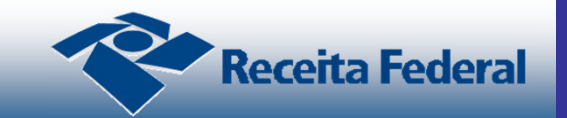

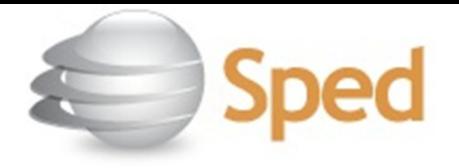

## **OBSERVAÇÕES**

1) Para situações especiais/eventos:

- códigos 1 a 6: não é possível fazer a ECF para o ano-calendário 2014;
- códigos 8 e 9: é possível fazer a ECF para o ano-calendário 2014.
- 2) No caso de TRANSFORMAÇÃO no período (Exemplo: A empresa passa de LTDA. para S.A.), a ECF deve ser transmitida em arquivo único para todo o período, e no prazo das ECF normais.
- Portanto, se não houve situação especial e nem abertura ou início de obrigatoriedade no período, os campos 0000.IND\_SIT\_INI\_PER e 0000.SIT\_ESPECIAL serão preenchidos da seguinte forma:0000.IND\_SIT\_INI\_PER: 0 – Regular (Início no primeiro dia do ano). 0000.SIT\_ESPECIAL: 0 – Normal (Sem ocorrência de situação especial ou evento).

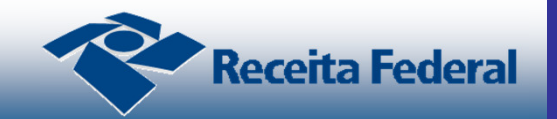

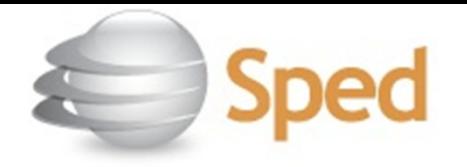

#### -**OBSERVAÇÕES**

A ECF deve recuperar os arquivos da ECD relativos à transformação (para as empresas obrigadas a entregar a ECD), tendo em vista que, na ECD, no caso de transformação, são transmitidos dois arquivos separados.

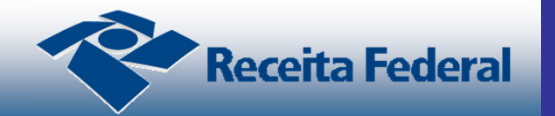

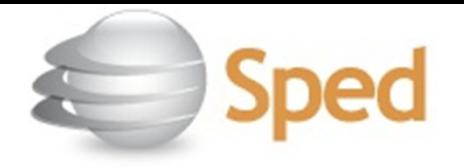

#### -MULTA POR ATRASO NA ENTREGA

### • CONTRIBUINTE QUE APURA O IRPJ PELO LUCRO REAL

O contribuinte que apura o IRPJ pela sistemática do **Lucro Real**, que deixar de apresentar a ECF nos prazos fixados, ou que a apresentar com incorreções ou omissões, estará sujeito às seguintes multas:

- 1. 0,25% (vinte e cinco centésimos por cento), por mêscalendário ou fração, do lucro líquido antes do IR da pessoa jurídica e da CSLL, no período a que se refere a apuração, limitada a 10% (dez por cento) relativamente às pessoas jurídicas que deixarem de apresentar ou apresentarem em atraso o livro; e
- 2. 3% (três por cento), não inferior a R\$ 100,00 (cem reais), do valor omitido, inexato ou incorreto.

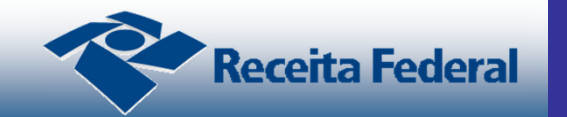

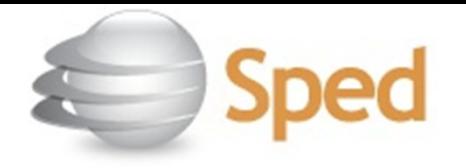

#### - MULTA POR ATRASO NA ENTREGACONTRIBUINTE QUE APURA O IRPJ PELO LUCRO REAL

- A multa de que trata o item 1 será limitada em:
	- a) R\$ 100.000,00 (cem mil reais) para as pessoas jurídicas que no ano-calendário anterior tiverem auferido receita bruta total, igual ou inferior a R\$ 3.600.000,00 (três milhões e seiscentos mil reais);
	- b) R\$ 5.000.000,00 (cinco milhões de reais) para as pessoas jurídicas que não se enquadrarem na hipótese do item "a".

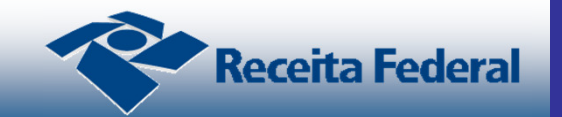

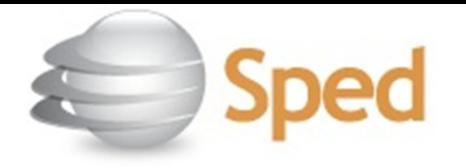

#### - MULTA POR ATRASO NA ENTREGACONTRIBUINTE QUE APURA O IRPJ PELO LUCRO REAL

- A multa de que trata o item 1 será reduzida:
	- a) em 90% (noventa por cento), quando o livro for apresentado em até 30 (trinta) dias após o prazo;
	- b) em 75% (setenta e cinco por cento), quando o livro for apresentado em até 60 (sessenta) dias após o prazo ;
	- c) à metade, quando o livro for apresentado depois do prazo, mas antes de qualquer procedimento de ofício; e
	- d) em 25% (vinte e cinco por cento), se houver a apresentação do livro no prazo fixado em intimação.

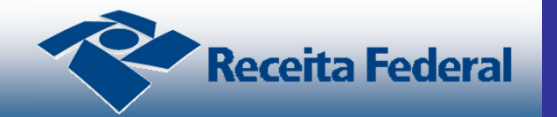

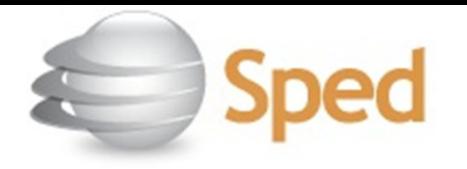

### - MULTA POR ATRASO NA ENTREGA CONTRIBUINTE QUE APURA O IRPJ POR QUALQUER SISTEMÁTICA QUE NÃO O LUCRO REAL

- •O contribuinte que apura o IRPJ por qualquer sistemática que não o Lucro Real, que deixar de apresentar a ECF nos prazos fixados, ou que a apresentar com incorreções ou omissões, estará sujeito às seguintes multas:
	- a) por apresentação extemporânea:
		- a.1) R\$ 500,00 (quinhentos reais) por mês-calendário ou fração, relativamente às pessoas jurídicas que estiverem em início de atividade ou que sejam imunes ou isentas ou que, na última declaração apresentada, tenham apurado lucro presumido ou pelo Simples Nacional;

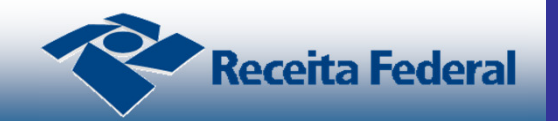

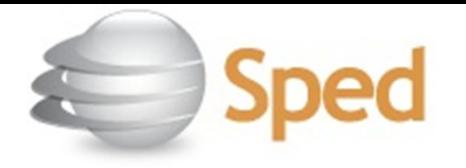

#### -MULTA POR ATRASO NA ENTREGA

### CONTRIBUINTE QUE APURA O IRPJ POR QUALQUER SISTEMÁTICA QUE NÃO O LUCRO REAL

- a.2) R\$ 1.500,00 (mil e quinhentos reais) por mês-calendário ou fração, relativamente às demais pessoas jurídicas;
	- A multa será reduzida à metade, quando a obrigação acessória for cumprida antes de qualquer procedimento de ofício.
	- Em relação às pessoas jurídicas que, na última declaração, tenham utilizado mais de uma forma de apuração do lucro, ou tenham realizado algum evento de reorganização societária, deverá ser aplicada a multa de que trata o item a.2.

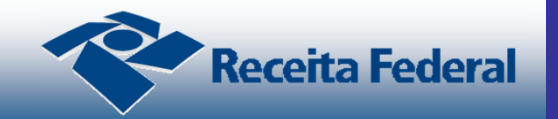

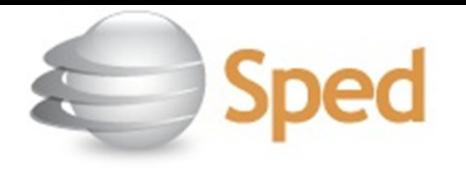

#### -MULTA POR ATRASO NA ENTREGA

### CONTRIBUINTE QUE APURA O IRPJ POR QUALQUER SISTEMÁTICA QUE NÃO O LUCRO REAL

b) por apresentação com informações inexatas, incompletas ou omitidas:

- b.1) 3% (três por cento), não inferior a R\$ 100,00 (cem reais), do valor das transações comerciais ou das operações financeiras, próprias da pessoa jurídica ou de terceiros em relação aos quais seja responsável tributário, no caso de informação omitida, inexata ou incompleta;
- b.2) 1,5% (um inteiro e cinco décimos por cento), não inferior a R\$ 50,00 (cinquenta reais), do valor das transações comerciais ou das operações financeiras, próprias da pessoa física ou de terceiros em relação aos quais seja responsável tributário, no caso de informação omitida, inexata ou incompleta.

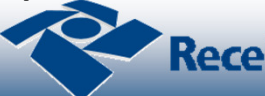

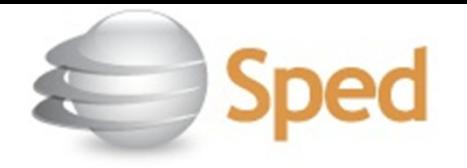

#### -- EMISSÃO DO DARF

- O programa Validador da ECF não emite o DARF. Para sua emissão, acesse o programa Sicalc na página da RFB na internet:
	- código de receita: 3624 MULTA POR ATRASO NA ENTREGA DA ECF;
	- $\checkmark$  período de apuração: 1º dia útil após o término do prazo fixado para a entrega da escrituração;
	- vencimento: último dia útil do mês em que ocorreu a entrega intempestiva.

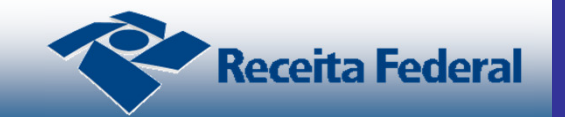

# **Escrituração Contábil Fiscal - ECF**

- • Tabelas dinâmicas:
	- •Código da Linha
	- Descrição

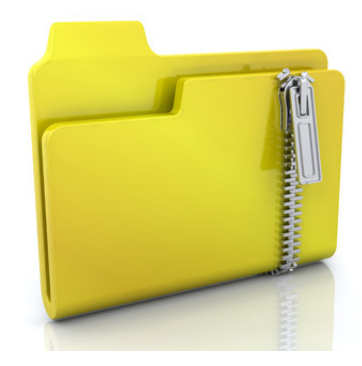

- Vigência (data de início <sup>e</sup> data fim)
- Tipo (rótulo, editável, cálculo alterável <sup>e</sup> cálculo nãoalterável)
- Formato (numérico, número com sinal)
- Fórmula: desenvolvimento de funções para fórmulas.
- $\bullet$ Módulo gerencial: Sped tabelas

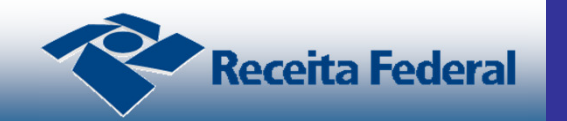

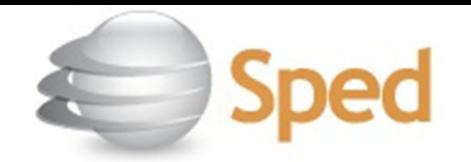

**ECF – Leiaute**

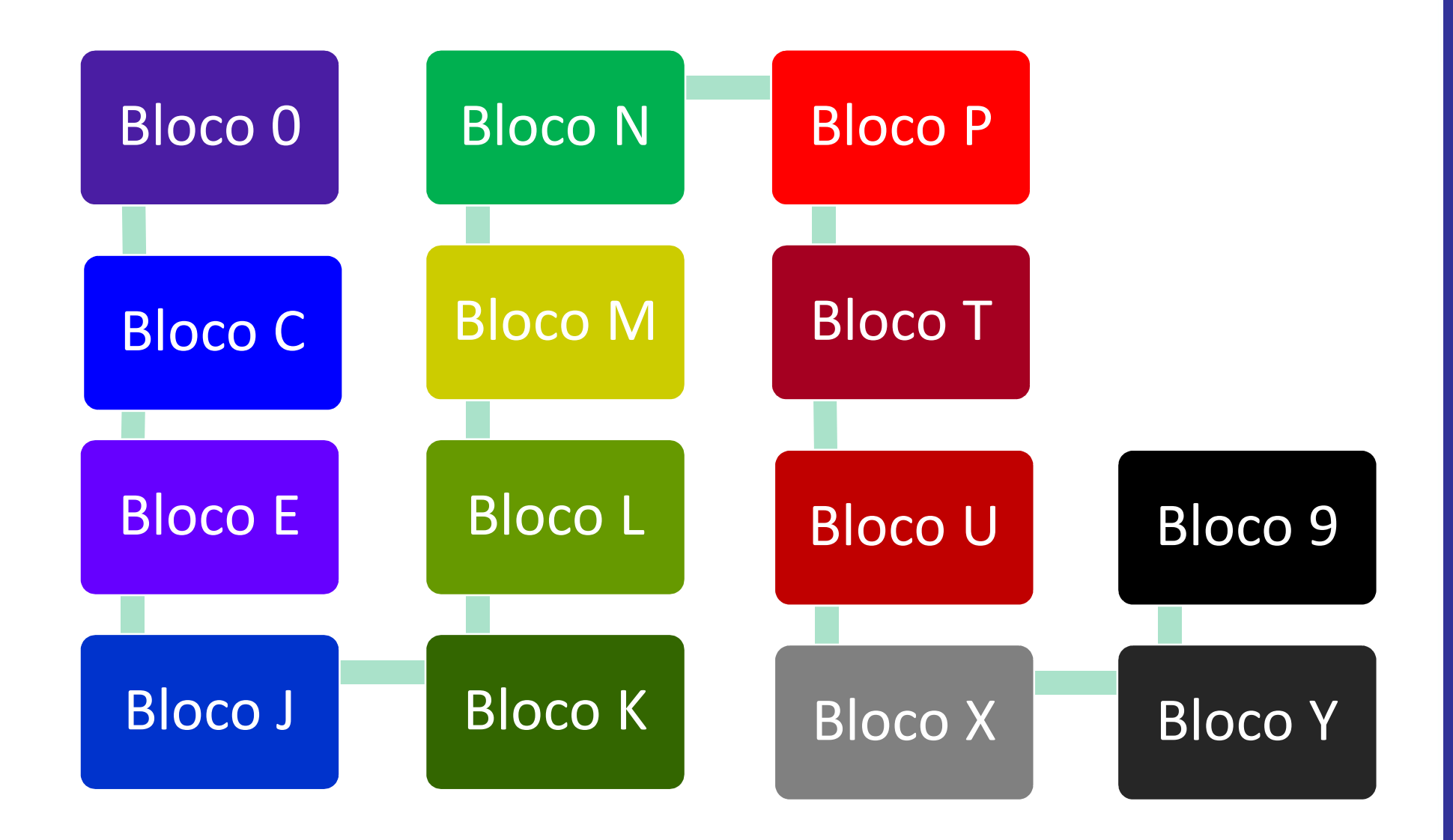

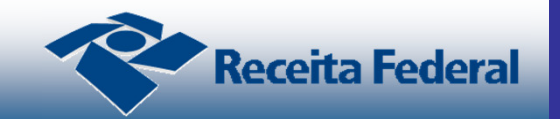

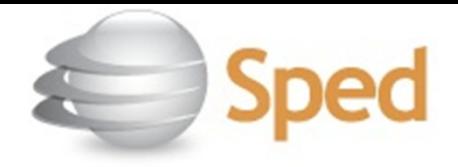

# **ECF – Blocos**

- $\bullet$ Bloco <sup>0</sup> – Abertura <sup>e</sup> identificação
- $\bullet$ Bloco <sup>C</sup> – Informações recuperadas da ECD
- $\bullet$  Bloco <sup>E</sup> – Informações recuperadas da ECF anterior <sup>e</sup> cálculofiscal dos dados recuperados da ECD
- $\bullet$ Bloco <sup>J</sup> – Plano de contas <sup>e</sup> mapeamento
- •Bloco <sup>K</sup> – Saldos das contas contábeis <sup>e</sup> referenciais
- •Bloco <sup>L</sup> – Lucro real – Demonstrações
- •Bloco <sup>M</sup> – e-Lalur <sup>e</sup> e-Lacs
- •Bloco <sup>N</sup> – Cálculo do IRPJ <sup>e</sup> da CSLL

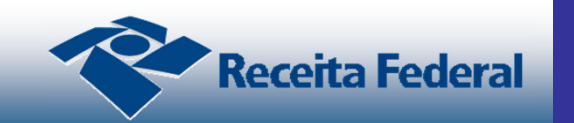

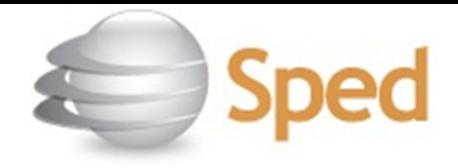

**ECF – Blocos**

- •Bloco <sup>P</sup> – Lucro presumido
- •Bloco <sup>T</sup> – Lucro arbitrado
- $\bullet$ Bloco <sup>U</sup> – Imunes ou isentas
- •Bloco <sup>X</sup> – Informações econômicas
- $\bullet$ Bloco <sup>Y</sup> – Informações gerais

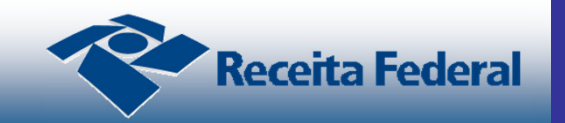

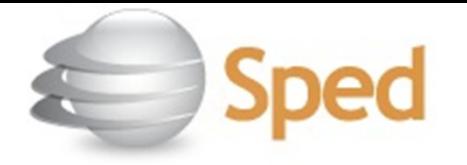

# **Programa da ECF**

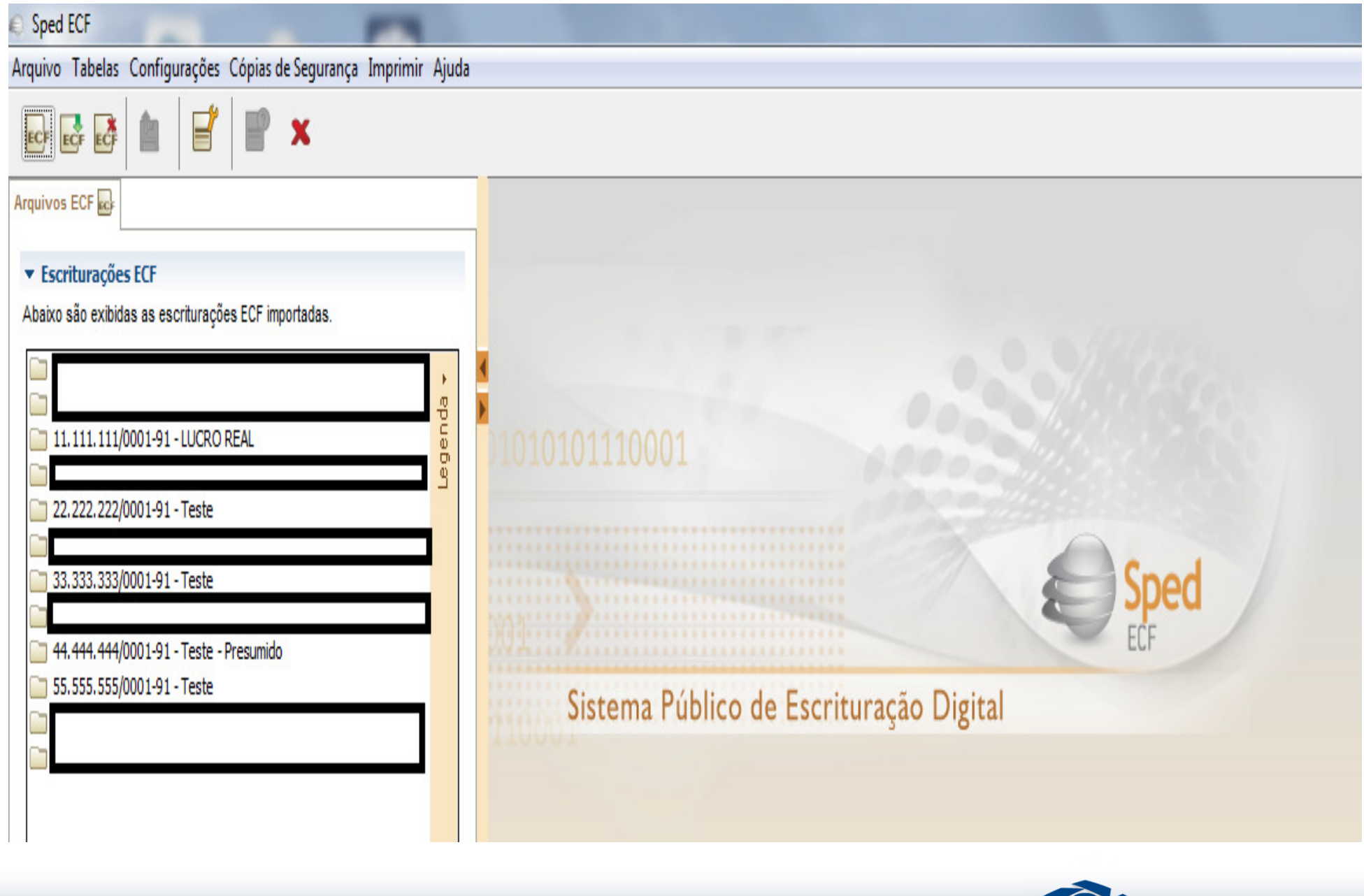

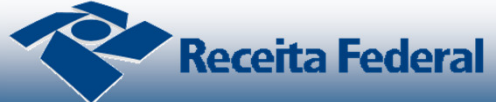
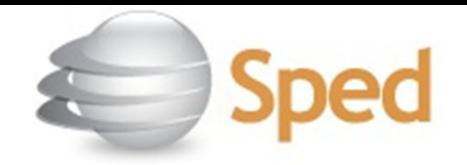

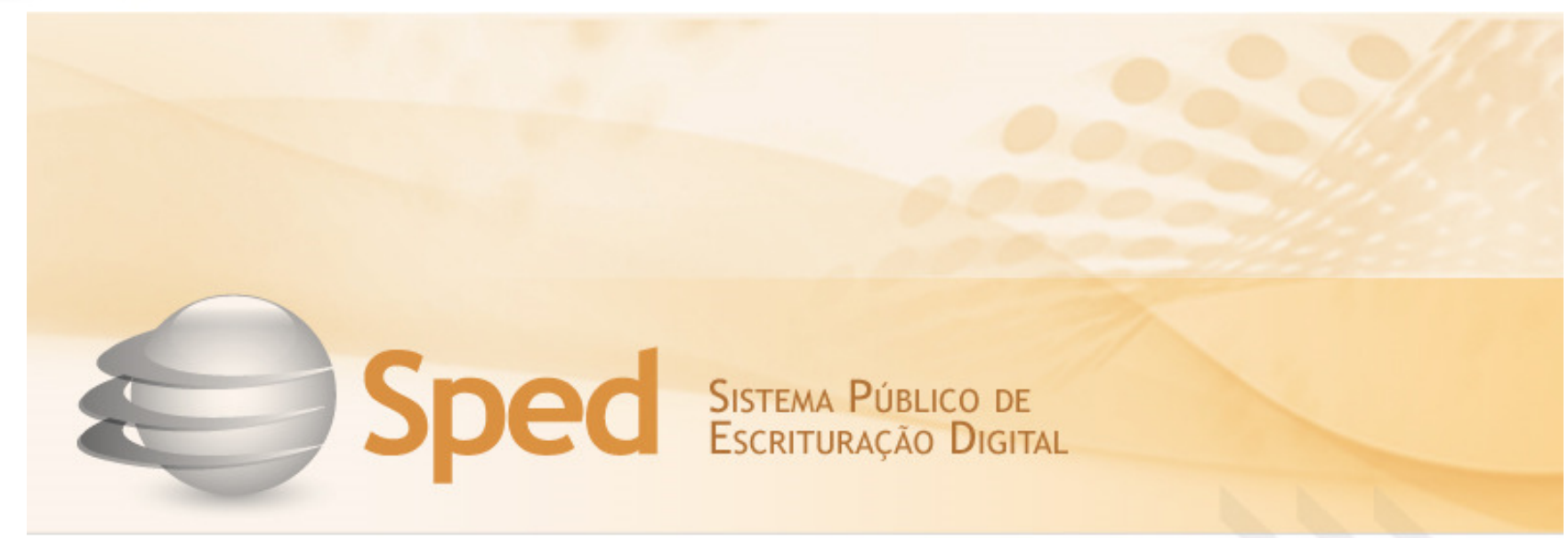

## fale-conosco-sped-ecd@receita.fazenda.gov.brfale-conosco-sped-irpj@receita.fazenda.gov.br

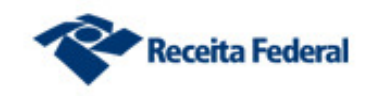

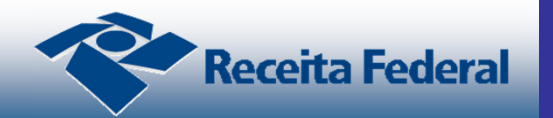